# How NOT to Measure **Latency**

An attempt to share wisdom...

Matt Schuetze, Product Management Director, Azul Systems

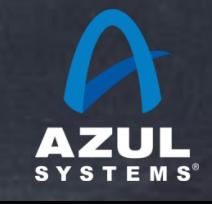

©2013 Azul Systems, Inc.

# High level agenda

- Some latency behavior background
- The pitfalls of using "statistics"
- Latency "philosophy" questions
- The Coordinated Omission Problem
- Some useful tools
- Use tools for bragging

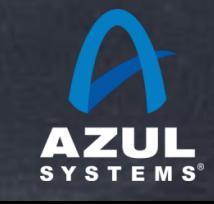

### About Gil Tene – Intended Speaker

- co-founder, CTO @Azul **Systems**
- Have been working on "think" different" GC approaches since 2002
- Created Pauseless & C4 core GC algorithms (Tene, Wolf)
- **A Long history building Virtual** & Physical Machines, Operating Systems, Enterprise apps, etc...
- JCP EC Member...
- Not Cloned Yet…

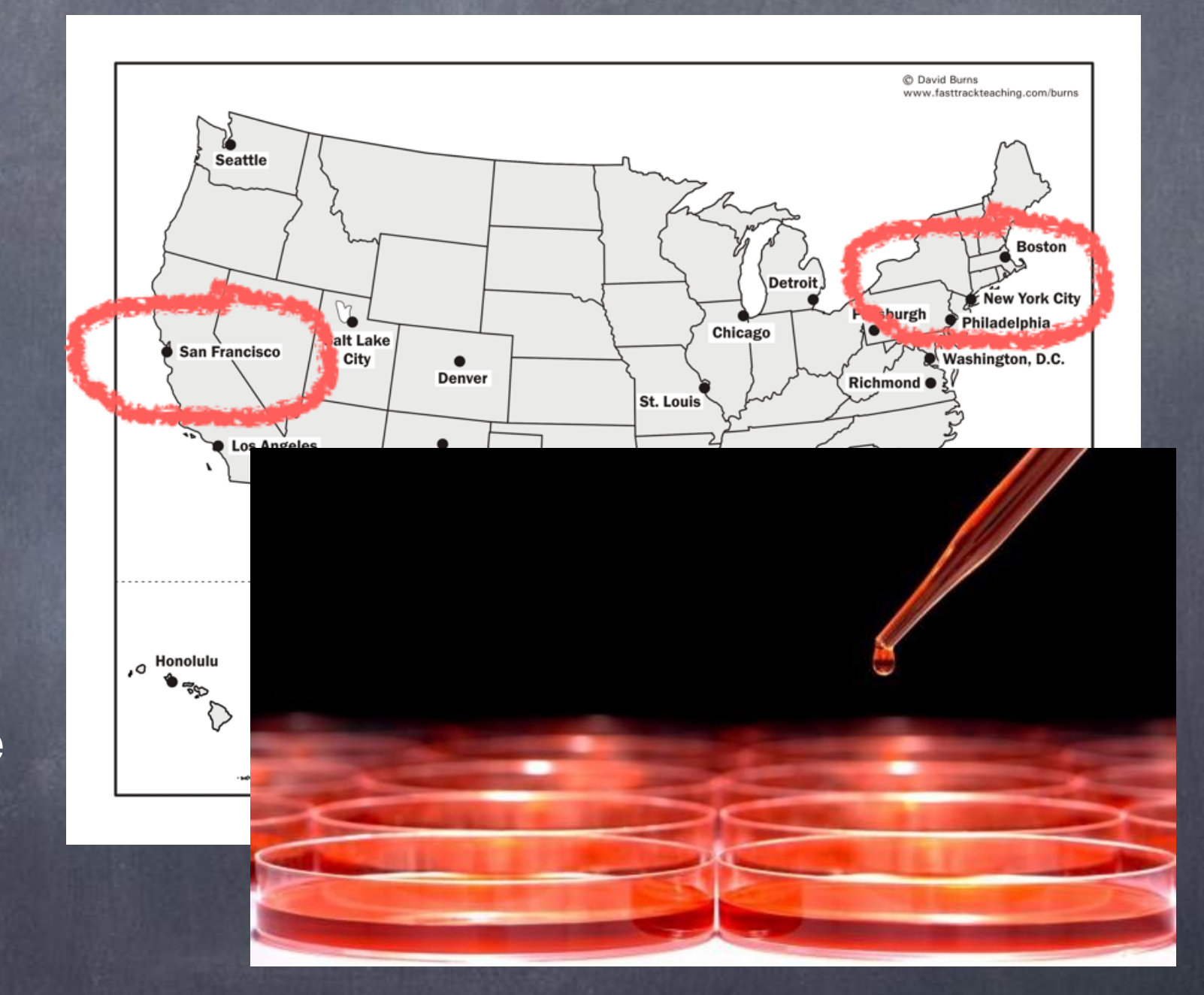

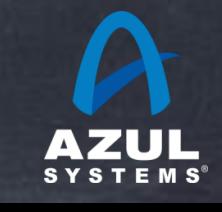

#### About me: Matt Schuetze

- Product Manager @Azul **Systems**
- Stewardship of Azul's product roadmap.
- Started career in radar systems. Measured how "stealthy" is an aircraft.
- Moved to enterprise software  $\bullet$ development in 2000
- Built professional grade monitoring and profiling tools. More types of measurements.
- Measure my clone: Ben Affleck

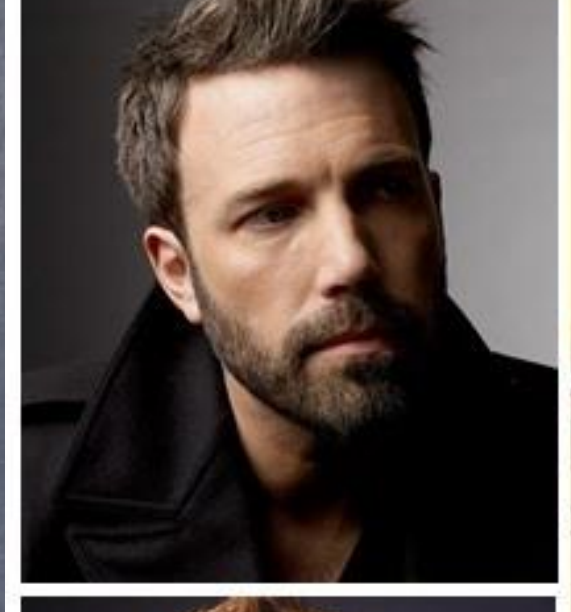

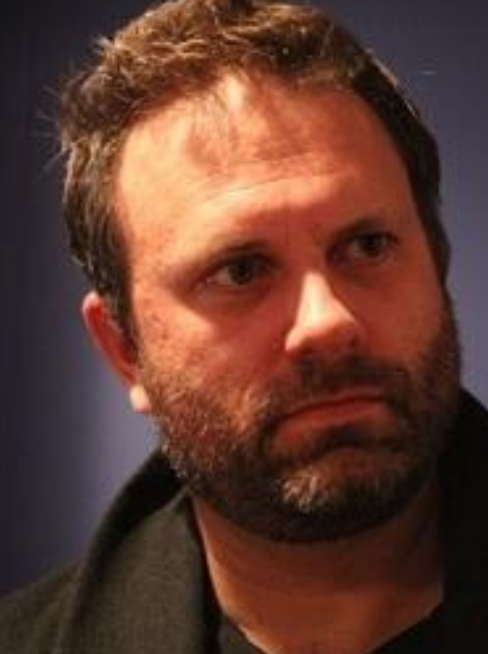

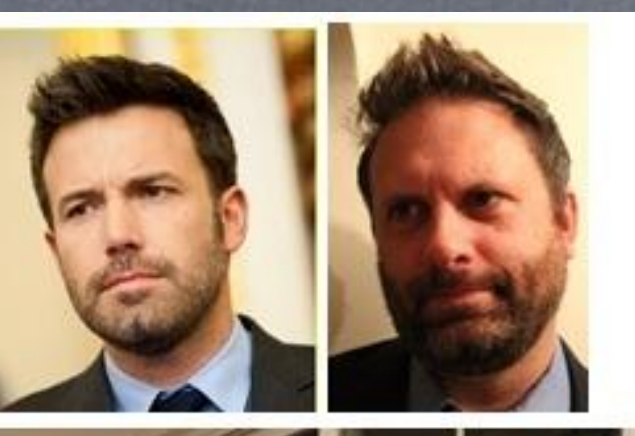

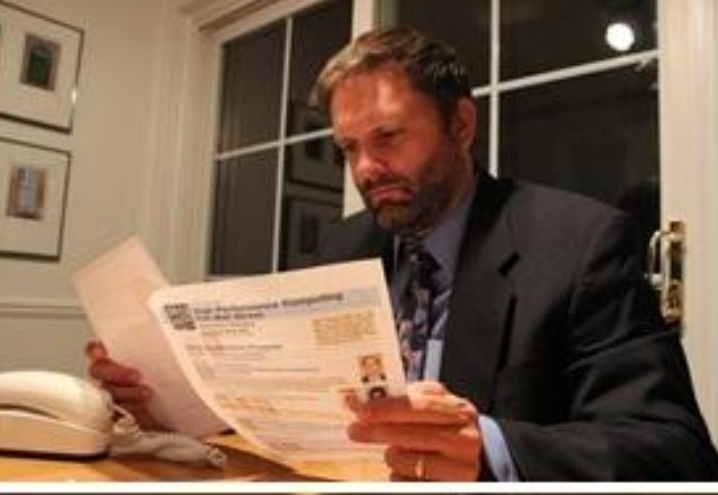

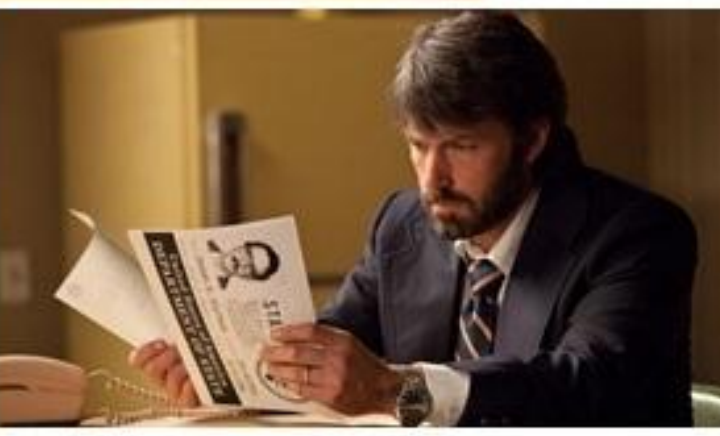

### About Azul

- We make scalable Virtual  $\bullet$ **Machines**
- Have built "whatever it takes to  $\bullet$ get job done" since 2002
- 3 generations of custom SMP  $\bullet$ Multi-core HW (Vega)
- Zing: Pure software for  $\bullet$ commodity x86
- Known for Low Latency,  $\bullet$ Consistent execution, and Large data set excellence

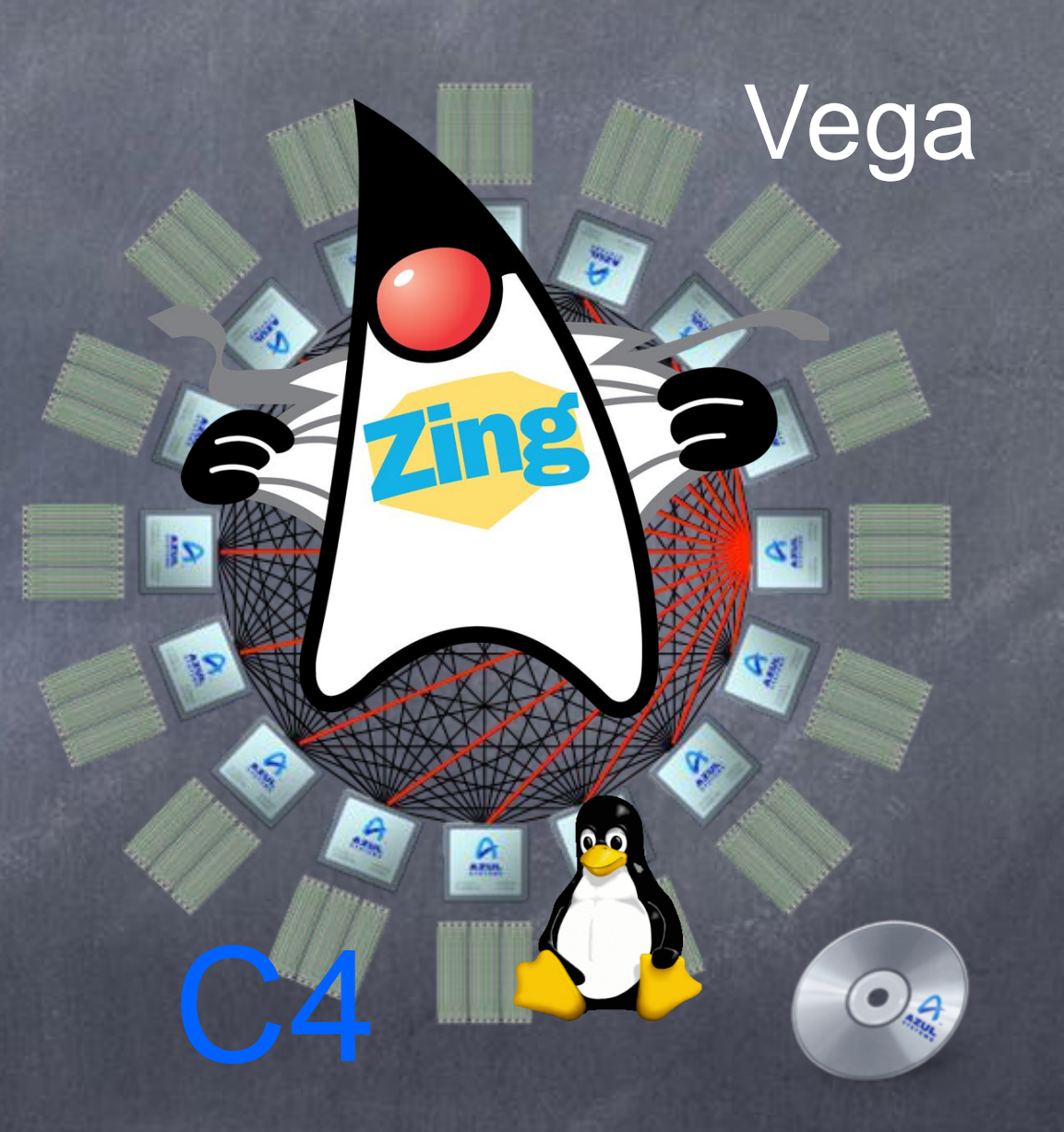

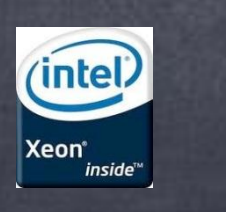

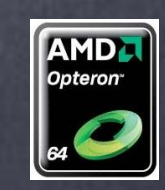

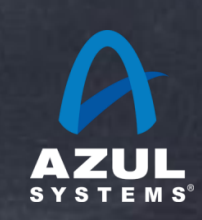

# Common fallacies

Computers run application code continuously  $\bullet$ 

rong! Response time can be measured as work units/time  $\bullet$ 

Response time exhibits a normal (or Gaussian or  $\bullet$ Poisson) distribution Wrong!

"Glitches" or "Semi-random omissions" in measurement don't have a big effect. Wrong!

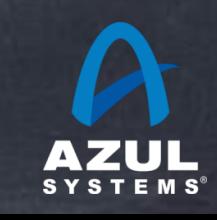

Wrong!

# A classic look at response time behavior

#### Response time as a function of load

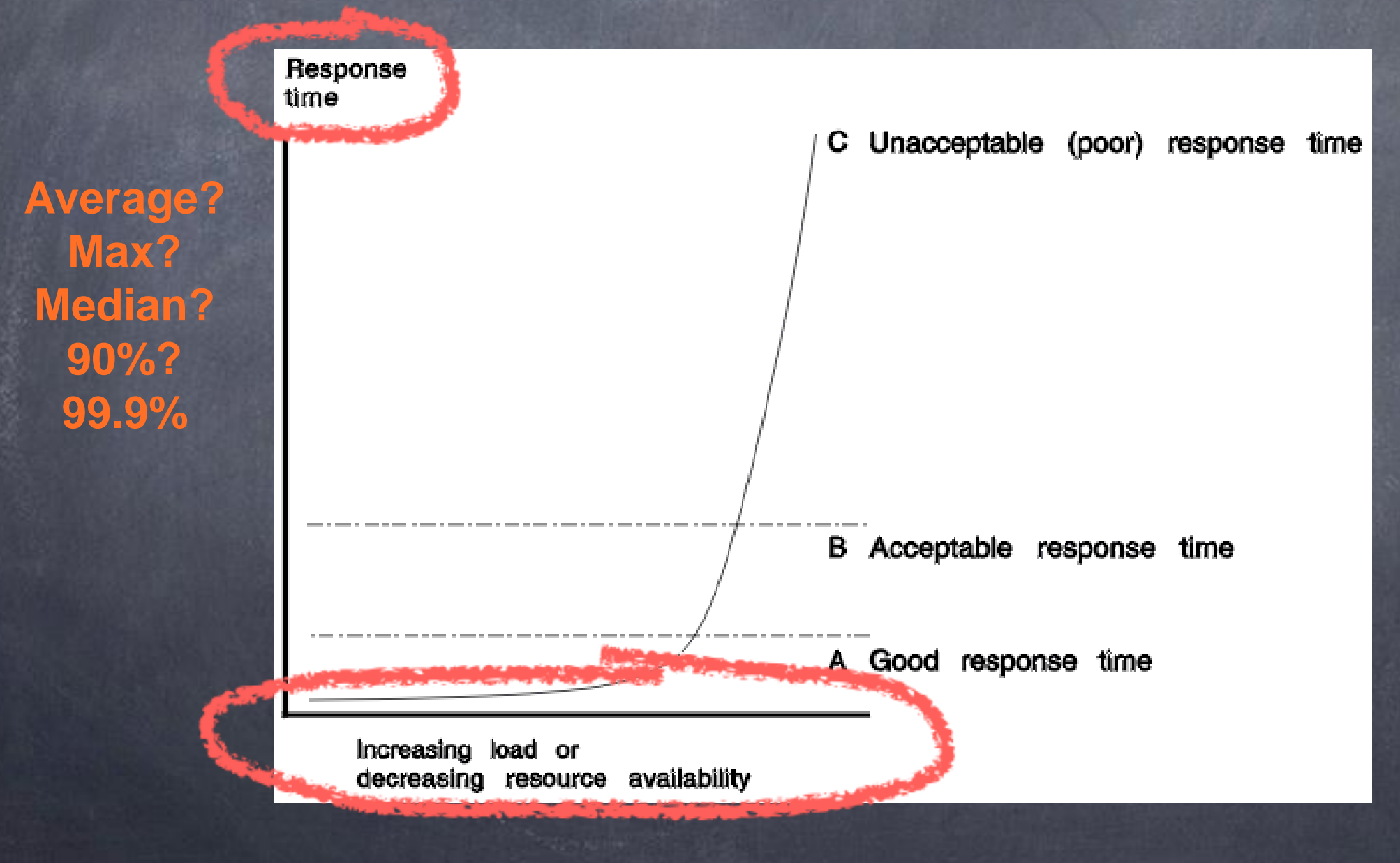

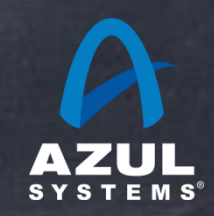

source: IBM CICS server documentation, "understanding response times"

# Response time over time

#### When we measure behavior over time, we often see:

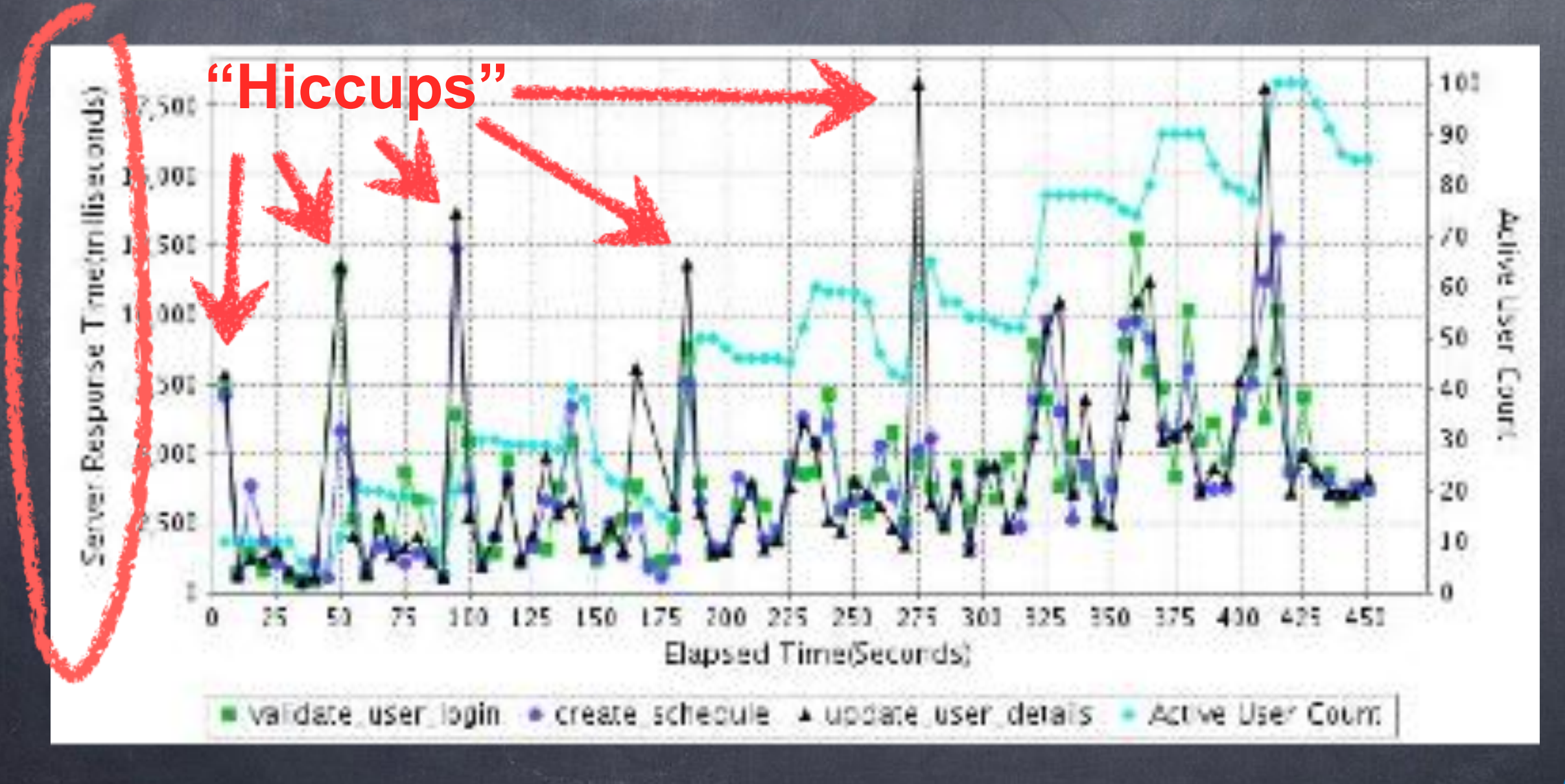

source: ZOHO QEngine White Paper: performance testing report analysis

# What happened here?

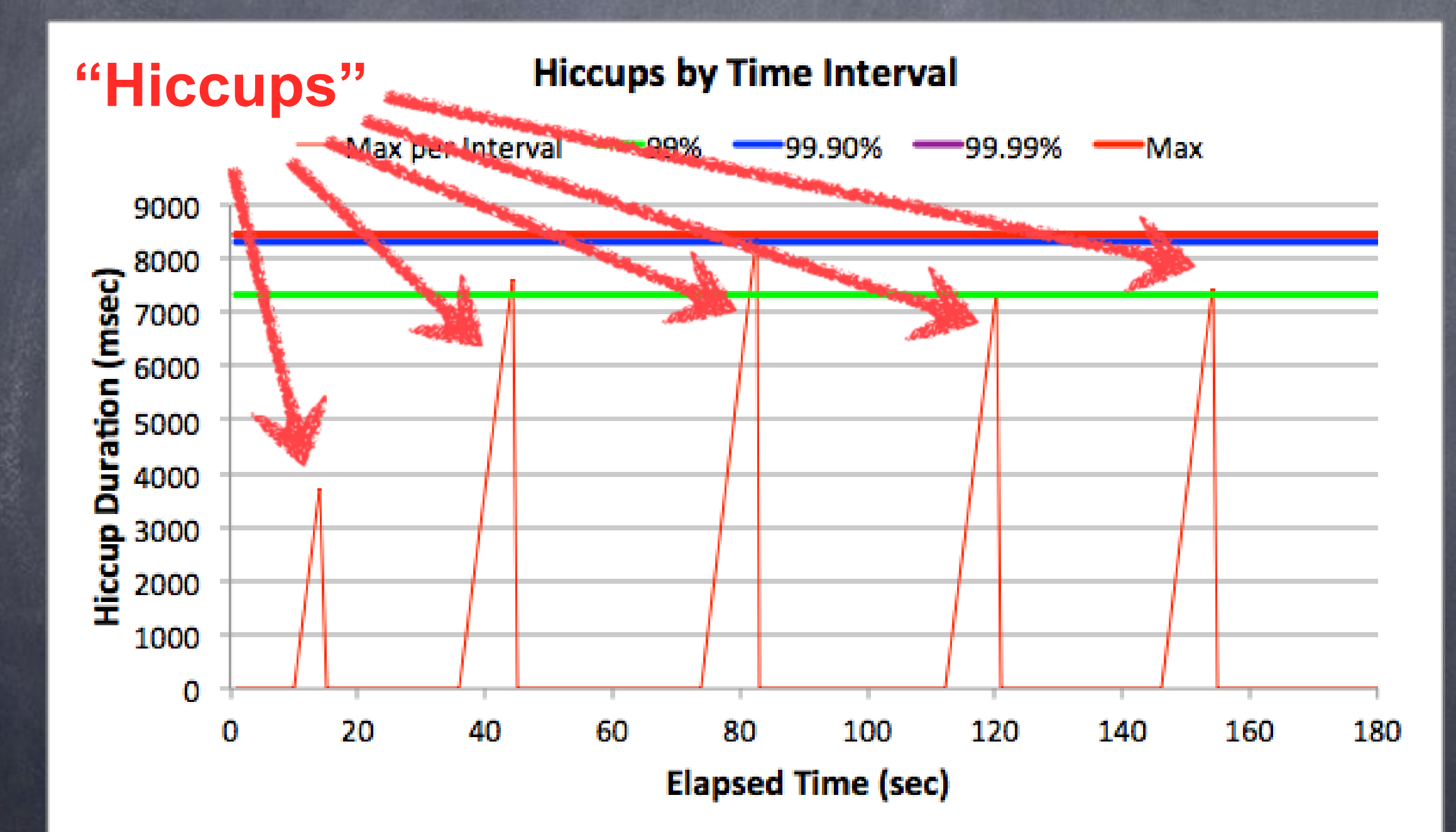

Source: Gil running an idle program and suspending it five times in the middle

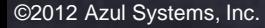

### The real world (a low latency example)

**Hiccups by Time Interval** 

Max per Interval 99.90% **99.99%** -99% •Max 25 **Hiccup Duration (msec)** 20 15 10 5 0 100 200 300 500 400 600 o **Elapsed Time (sec)** 

99%'ile is ~60 usec Max is ~30,000% higher than "typical"

©2012 Azul Systems, Inc.

# Hiccups are [typically] strongly multi-modal

- They don't look anything like a normal distribution
- They usually look like periodic freezes
- A complete shift from one mode/behavior to another
- Mode A: "good".
- Mode B: "Somewhat bad"
- Mode C: "terrible", ...

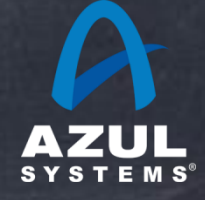

....

## Common ways people deal with hiccups

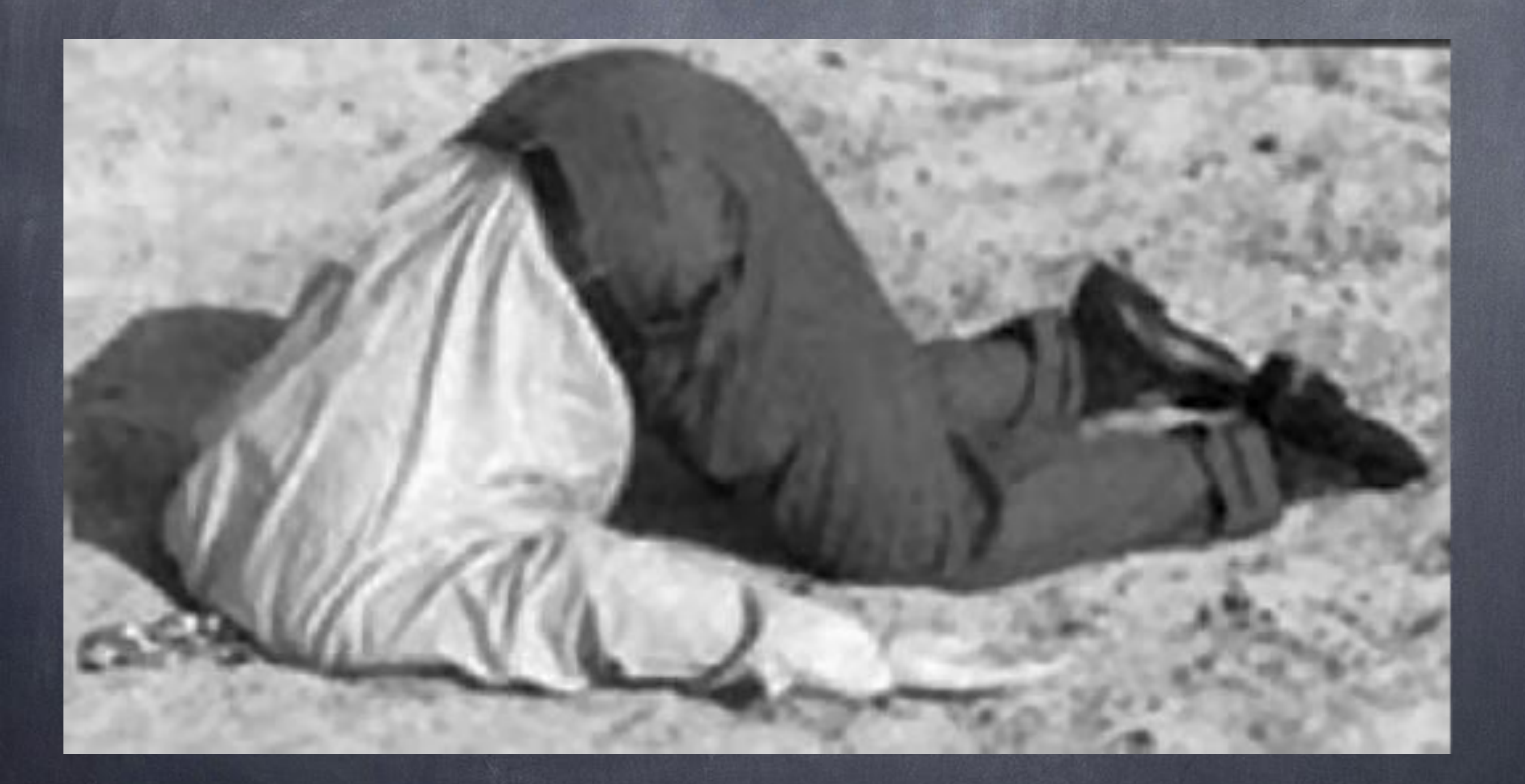

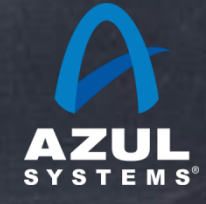

## Common ways people deal with hiccups

### Averages and Standard Deviation

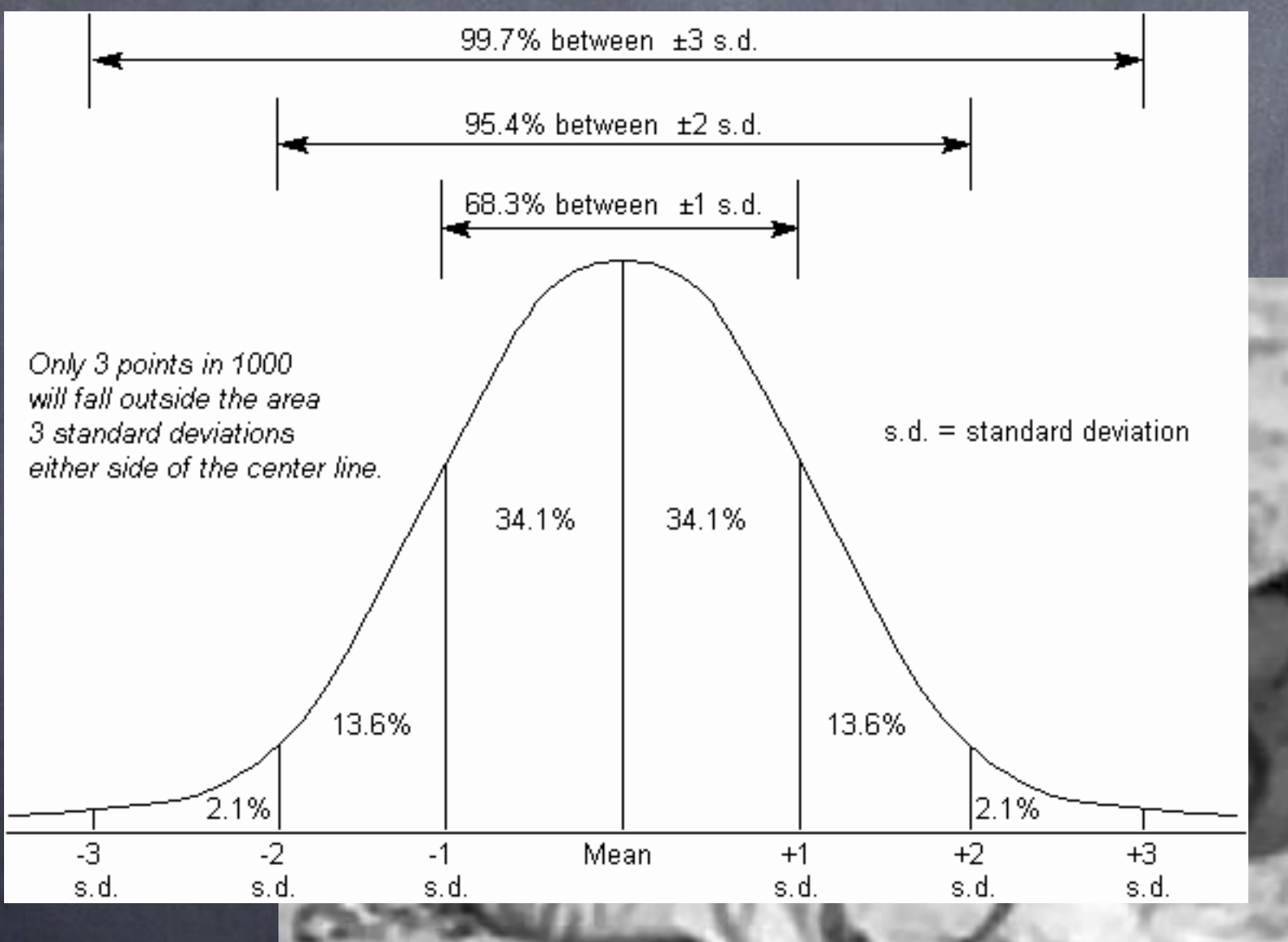

## Always Wrong!

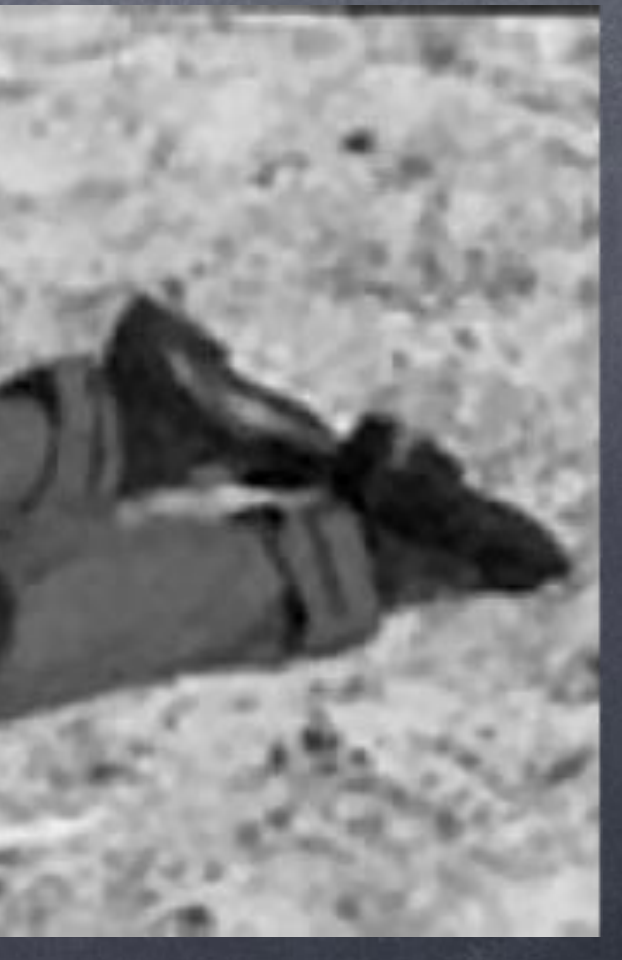

# Better ways people can deal with hiccups Actually measuring percentiles

#### **Requirements**

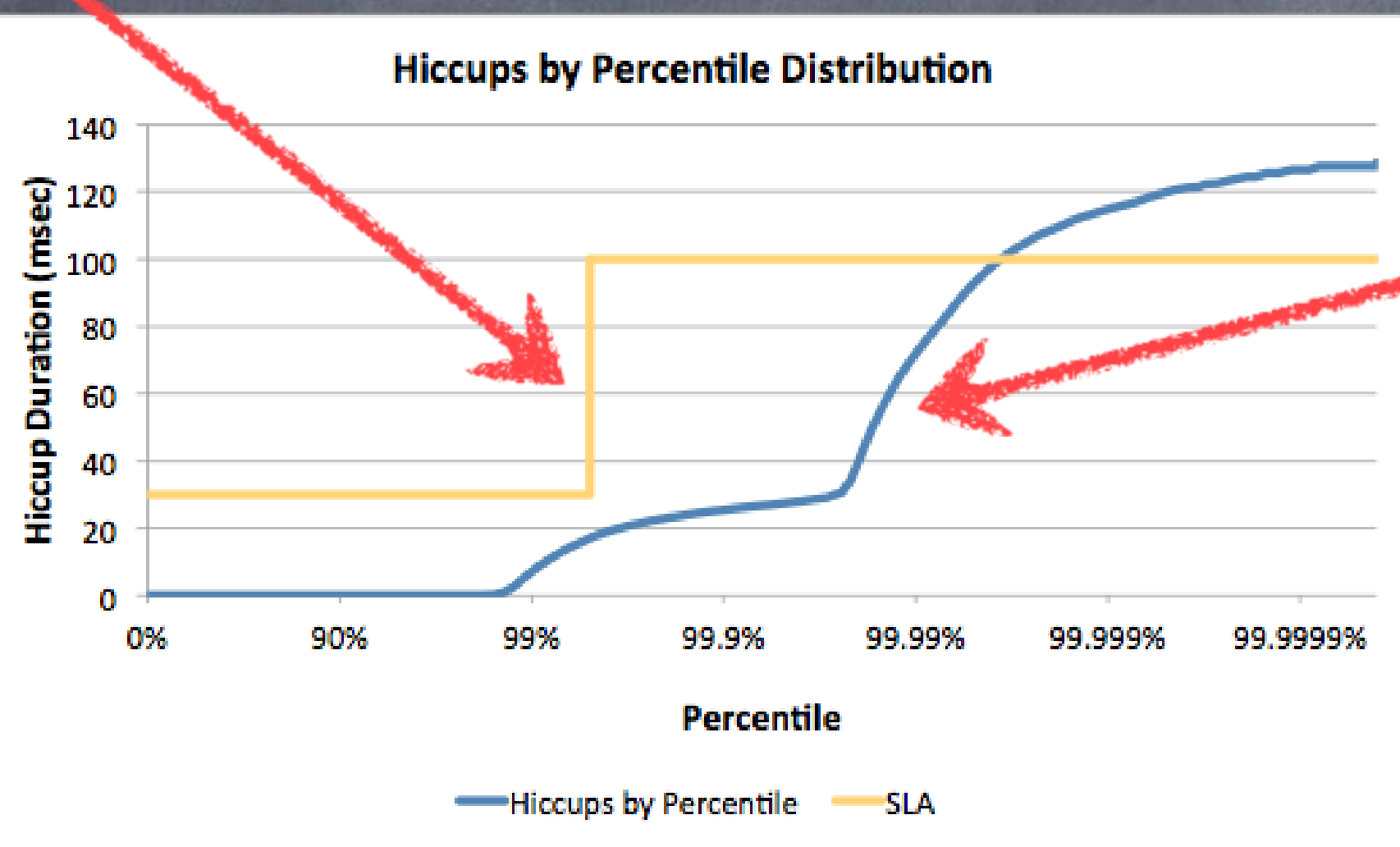

### **Response Time Percentile plot line**

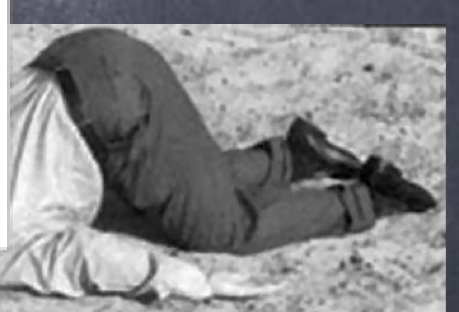

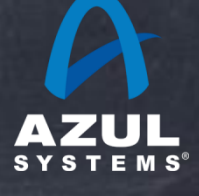

### Requirements

#### Why we measure latency and response times to begin with...

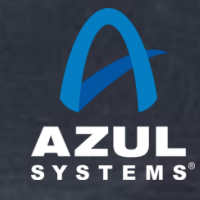

# Latency tells us how long something took

- But what do we WANT the latency to be?
- What do we want the latency to BEHAVE like?
- Latency requirements are usually a PASS/FAIL test of some  $\bullet$ predefined criteria
- Different applications have different needs  $\bullet$
- Requirements should reflect application needs  $\bullet$
- Measurements should provide data to evaluate requirements

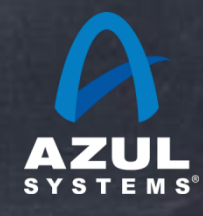

## The Olympics aka "ring the bell first"

- Goal: Get gold medals
- Need to be faster than everyone else at SOME races
- Ok to be slower in some, as long as fastest at some (the average speed doesn't matter)
- Ok to not even finish or compete (the worst case and 99%'ile don't matter)
- Different strategies can apply. E.g. compete in only 3  $\bullet$ races to not risk burning out, or compete in 8 races in hope of winning two

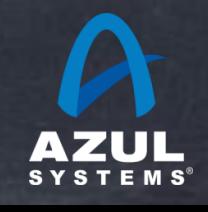

## Pacemakers aka "hard" real time

- Goal: Keep heart beating
- Need to never be slower than X
- "Your heart will keep beating 99.9% of the time" is not reassuring
- Having a good average and a nice standard deviation  $\bullet$ don't matter or help
- The worst case is all that matters

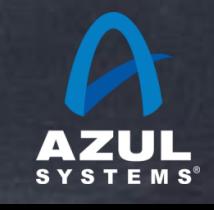

# "Low Latency" Trading aka "soft" real time

- Goal A: Be fast enough to make some good plays  $\bullet$
- Goal B: Contain risk and exposure while making plays
- E.g. want to "typically" react within 200 usec.
- But can't afford to hold open position for 20 msec, or react to 30 msec stale information
- So we want a very good "typical" (median, 50%'ile)
- But we also need a reasonable Max, or 99.99%'ile

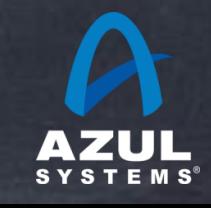

## Interactive applications aka "squishy" real time

- Goal: Keep users happy enough to not complain/leave  $\bullet$
- Need to have "typically snappy" behavior  $\bullet$
- Ok to have occasional longer times, but not too high, and  $\bullet$ not too often
- Example: 90% of responses should be below 0.2 sec, 99% should be below 0.5 sec, 99.9 should be better than 2 seconds. And a >10 second response should never happen.
- Remember: A single user may have 100s of interactions per session...

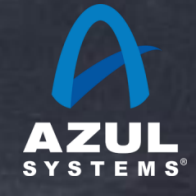

# Establishing Requirements an interactive interview (or thought) process

- Q: What are your latency requirements?  $\bullet$
- A: We need an avg. response of 20 msec  $\bullet$
- Q: Ok. Typical/average of 20 msec... So what is the worst case requirement?  $\bullet$
- A: We don't have one  $\bullet$
- Q: So it's ok for some things to take more than 5 hours?  $\bullet$
- A: No way in H%%&!  $\bullet$
- Q: So I'll write down "5 hours worst case..."  $\bullet$
- A: No. That's not what I said. Make that "nothing worse than 100 msec"  $\bullet$
- Q: Are you sure? Even if it's only two times a day?  $\bullet$
- A: Ok... Make it "nothing worse than 2 seconds..." $\bullet$

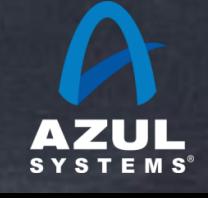

# Establishing Requirements an interactive interview (or thought) process

- Ok. So we need a typical of 20msec, and a worst case of 2 seconds. How often is it ok to  $\bullet$ have a 1 second response?
- A: (Annoyed) I thought you said only a few times a day  $\bullet$
- Q: That was for the worst case. But if half the results are better than 20 msec, is it ok for the  $\circ$ other half to be just short of 2 seconds? What % of the time are you willing to take a 1 second, or a half second hiccup? Or some other level?
- A: Oh. Let's see. We have to better than 50 msec 90% of the time, or we'll be losing money  $\bullet$ even when we are fast the rest of the time. We need to be better than 500 msec 99.9% of the time, or our customers will complain and go elsewhere
- Now we have a service level expectation:  $\bullet$ 
	- 50% better than 20 msec  $\bullet$
	- 90% better than 50 msec  $\bullet$
	- 99.9% better than 500 msec  $\bullet$
	- 100% better than 2 seconds $\bullet$

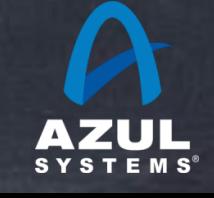

### Latency does not live in a vacuum

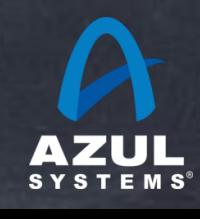

# Remember this?

#### How much load can this system handle? **Sustainable Throughput**

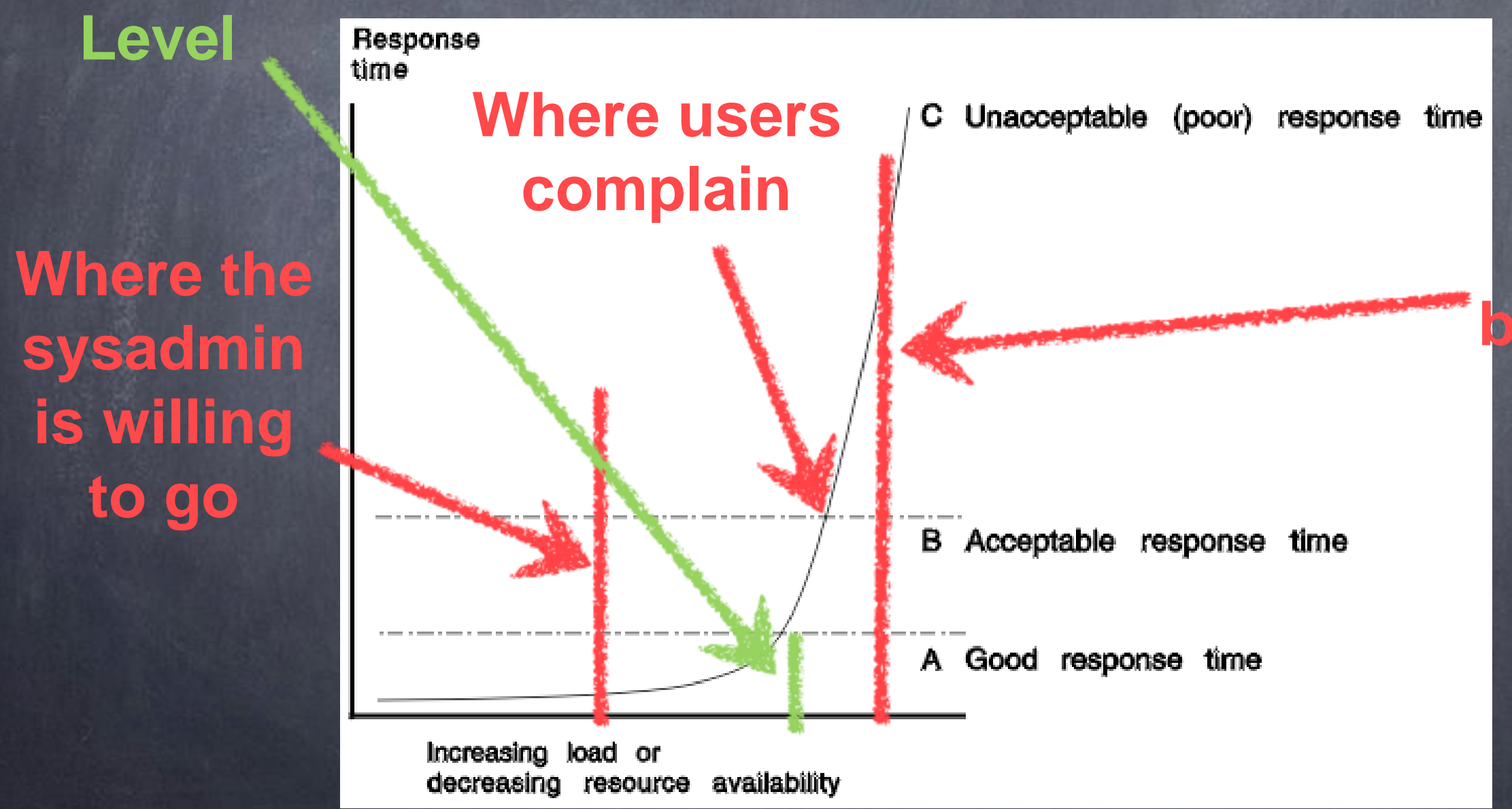

**What the marketing benchmarks will say**

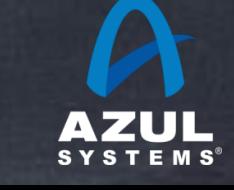

## Sustainable Throughput: The throughput achieved while safely maintaining service levels

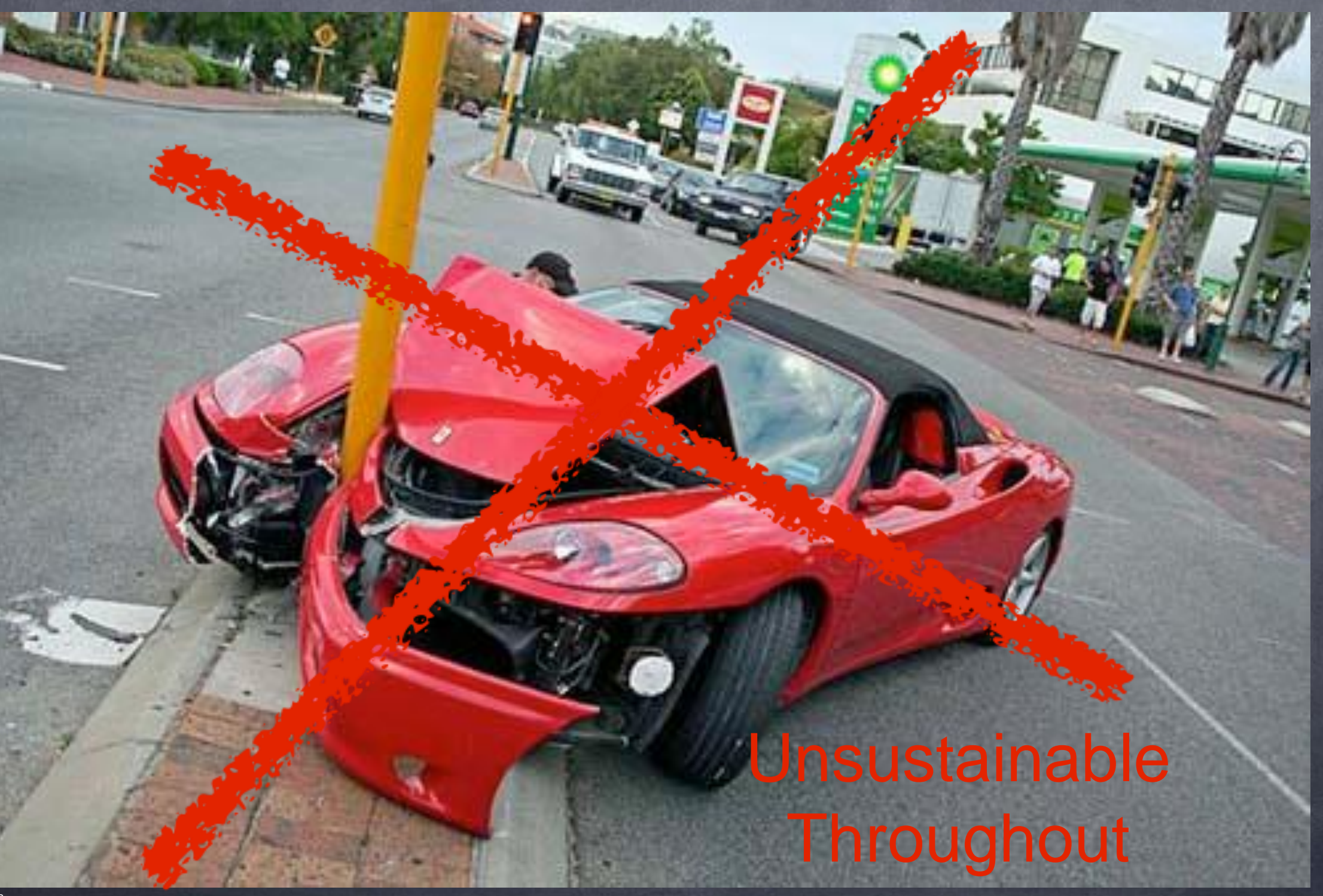

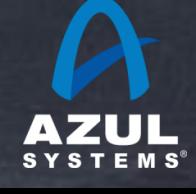

### Comparing behavior under different throughputs and/or configurations

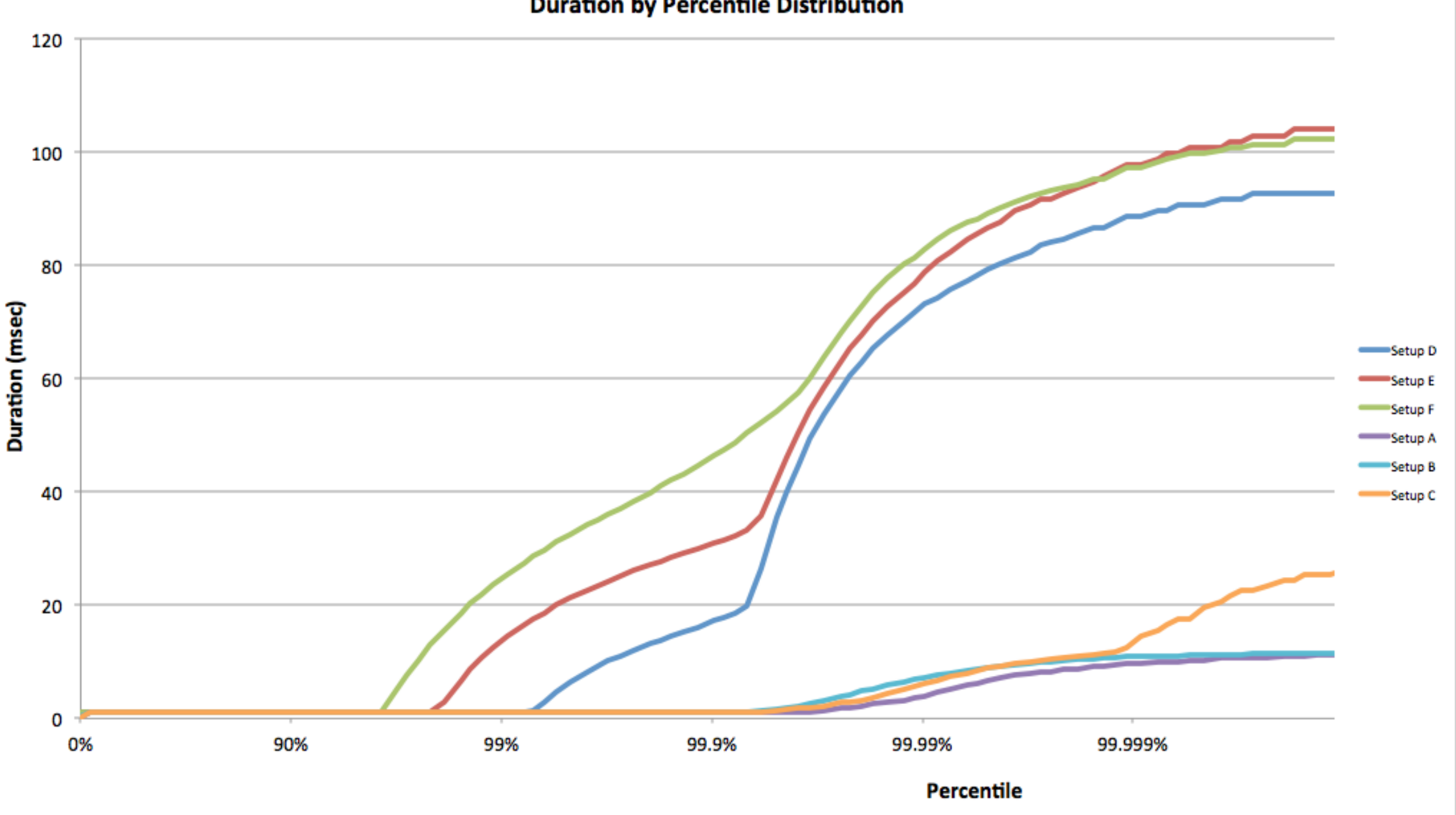

**Duration by Percentile Distribution** 

Comparing latency behavior under different throughputs, configurations latency sensitive messaging distribution application

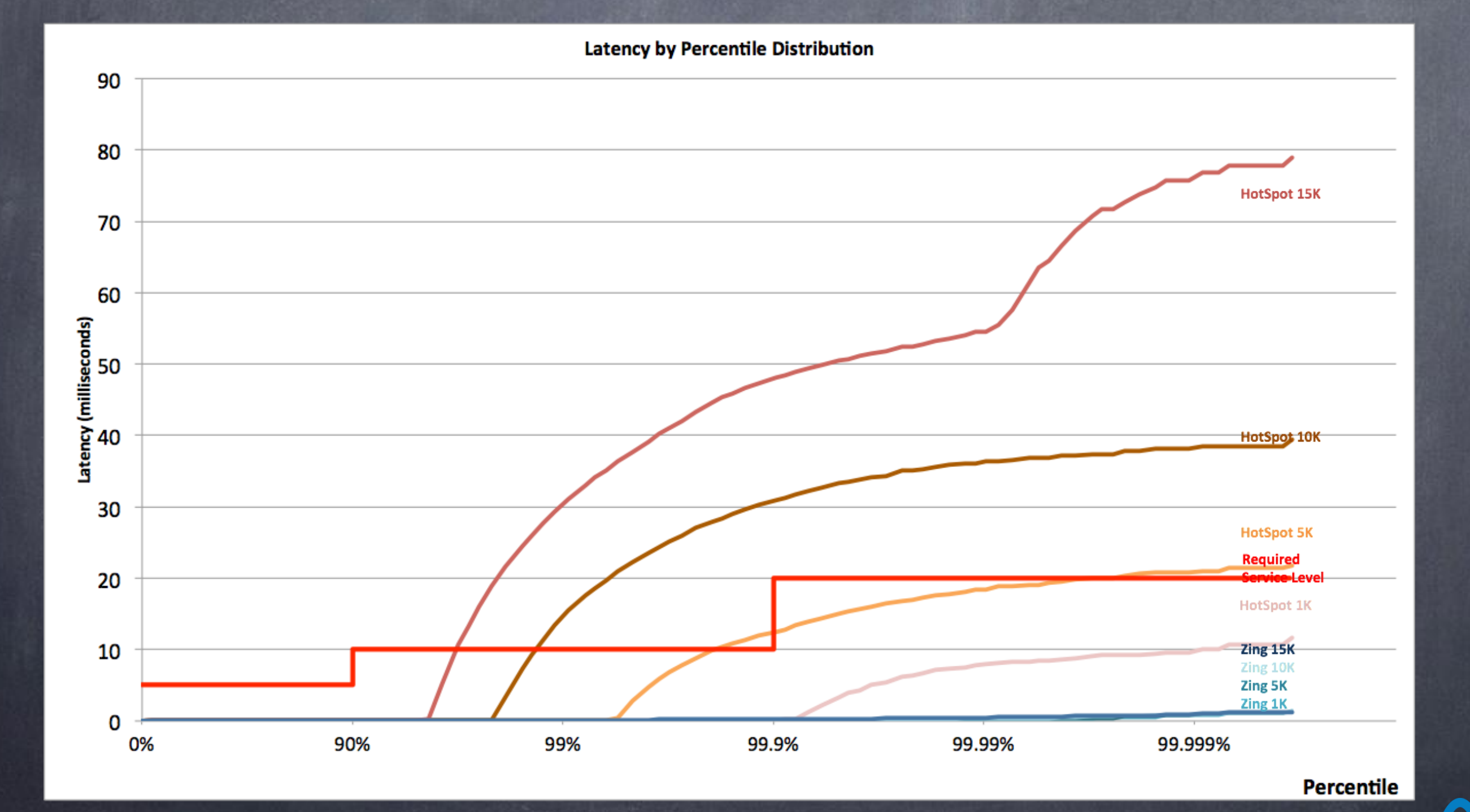

©2013 Azul Systems, Inc.

#### Instance capacity test: "Fat Portal" HotSpot CMS: Peaks at ~3GB / 45 concurrent users

Native @ 45 users with 3 GB heap

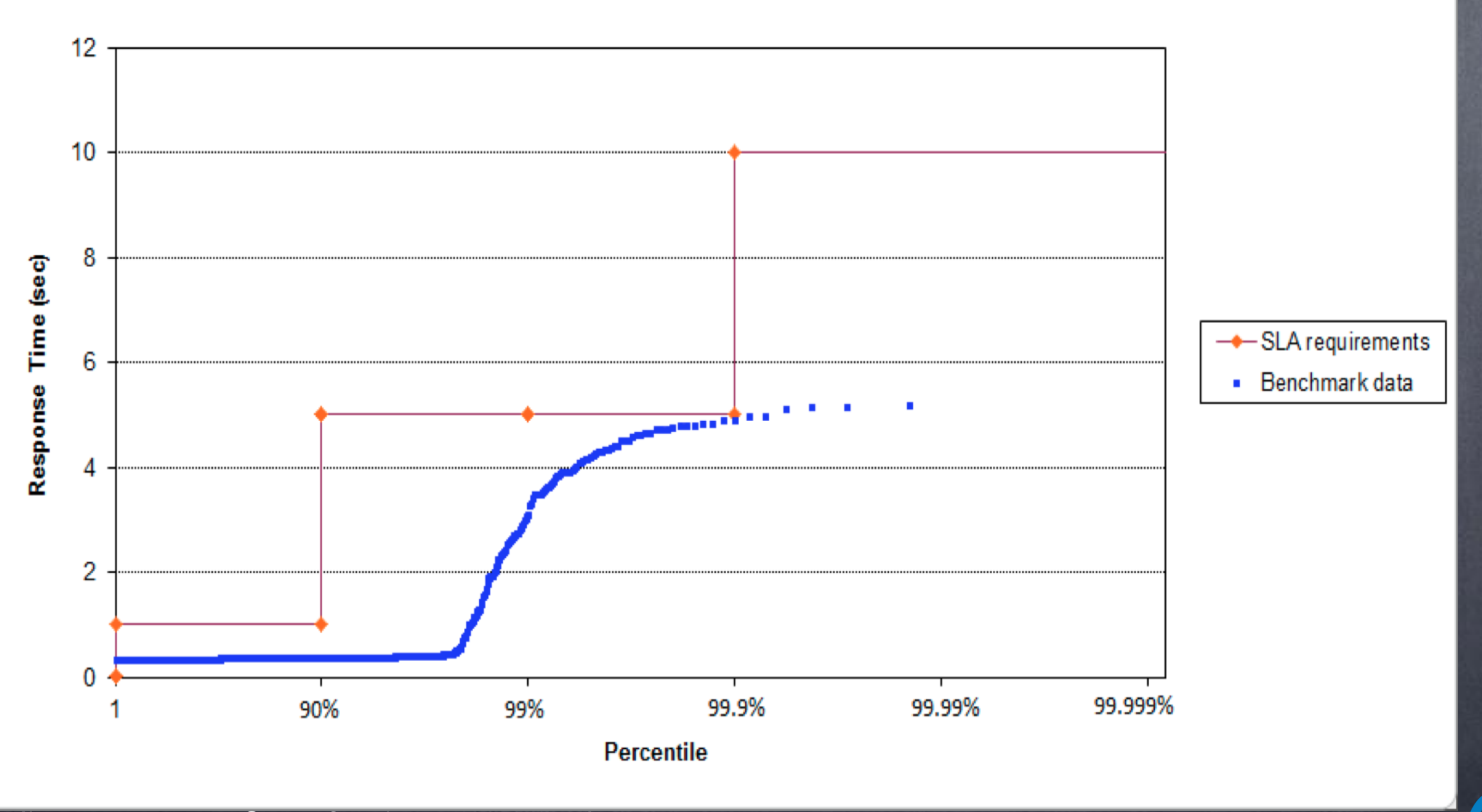

### Instance capacity test: "Fat Portal" C4: still smooth @ 800 concurrent users

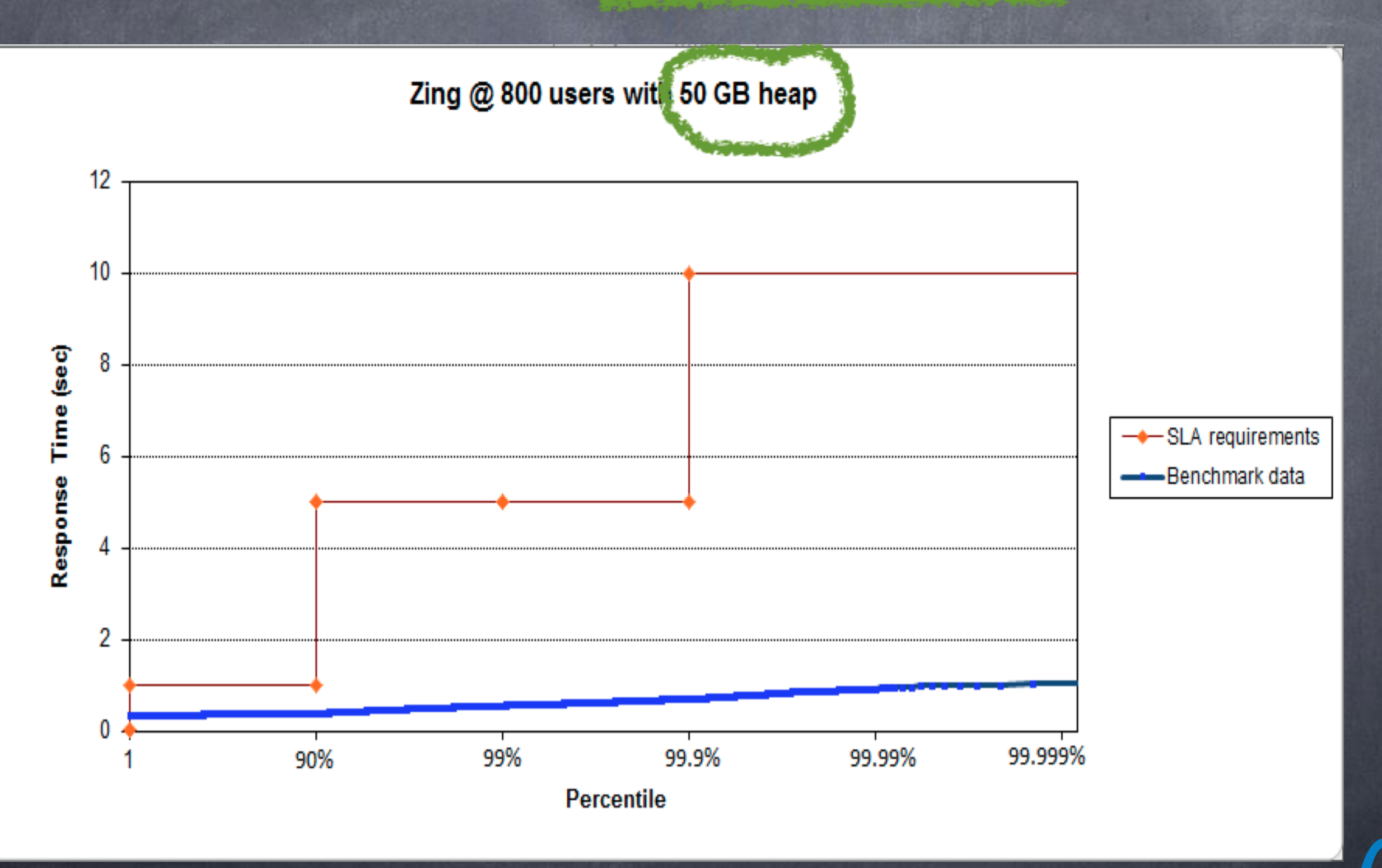

#### An accidental conspiracy...

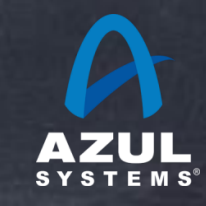

#### Common Example A (load testing):  $\bullet$

- build/buy load tester to measure system behavior
- each "client" issues requests one by one at a certain rate  $\bullet$
- measure and log response time for each request  $\bullet$
- results log used to produce histograms, percentiles, etc.
- So what's wrong with that?  $\bullet$ 
	- works well only when all responses fit within rate interval
	- technique includes implicit "automatic backoff" and coordination  $\bullet$
	- But requirements interested in random, uncoordinated requests $\bullet$

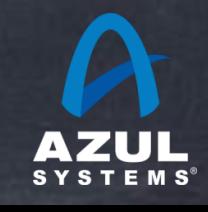

#### Common Example B (monitoring):

- System monitors and records each transaction latency
- Latency measured between start and end of each operation  $\bullet$
- keeps observed latency stats of some sort (log, histogram, etc.)

#### So what's wrong with that?  $\bullet$

- works correctly well only when no queuing occurs
- Long operations only get measured once  $\bullet$
- delays outside of timing window do not get measured at all  $\bullet$
- queued operations are measured wrong

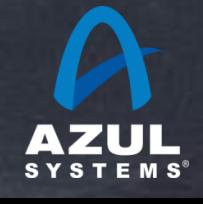

## Common Example B: Coordinated Omission in Monitoring Code

```
/**
* Performs the actual reading of a row out of the StorageService, fetching
* a specific set of column names from a given column family.
\ast/public static List<Row> read(List<ReadCommand> commands, ConsistencyLevel consistency level)
        throws UnavailableException, IsBootstrappingException, ReadTimeoutException
    if (StorageService.instance.isBootstrapMode())
        throw new IsBootstrappingException();
    long startTime = System.nanoTime();
    List<Row> rows;
    try
        rows = fetchRows (commands, consistency_level);
    finally
        readMetrics.addNano(System.nanoTime() - startTime);
    return rows;
```
- Long operations only get measured once  $\bullet$
- delays outside of timing window do not get measured at all $\bullet$

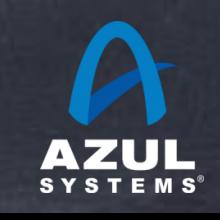

# How bad can this get?

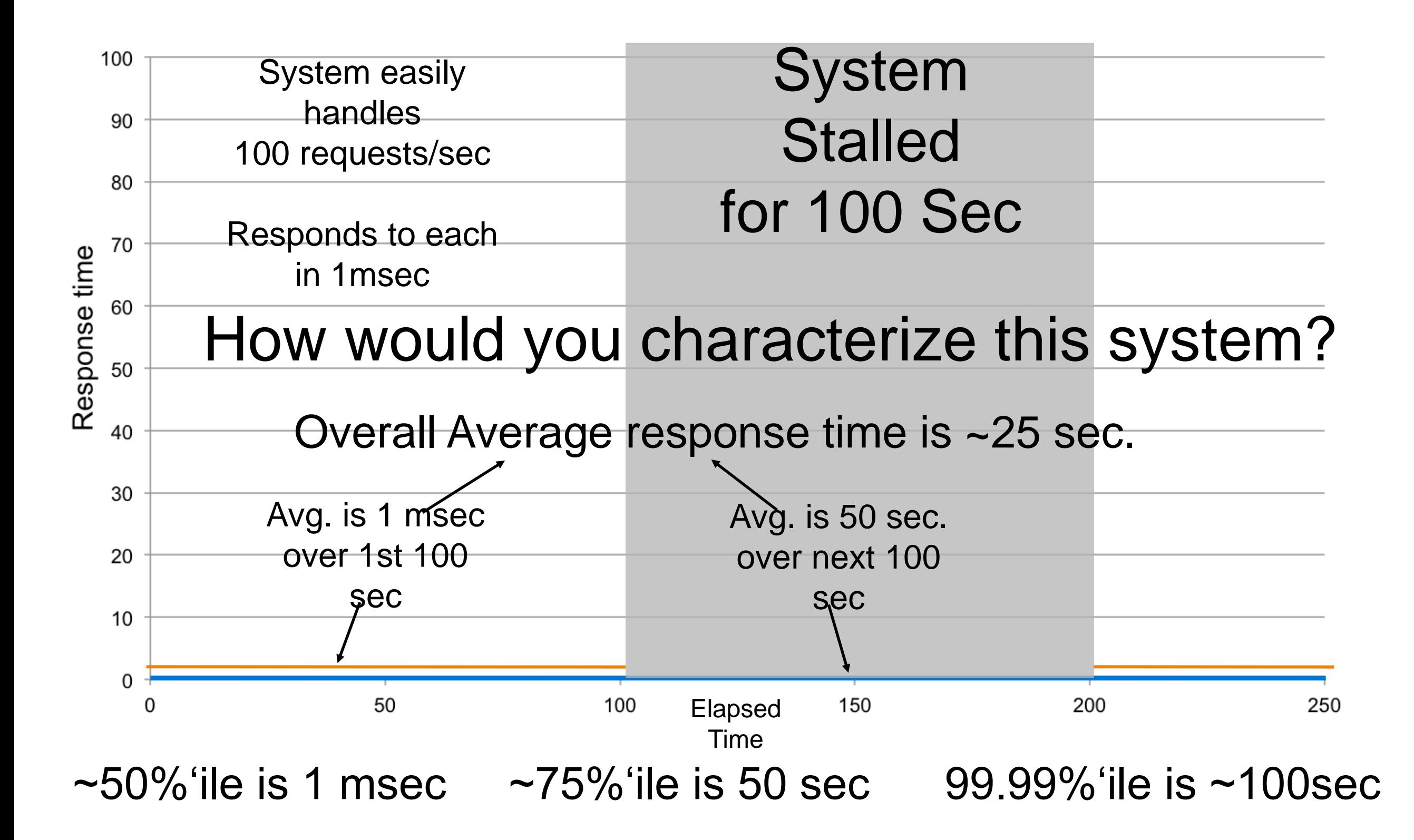

# Measurement in practice

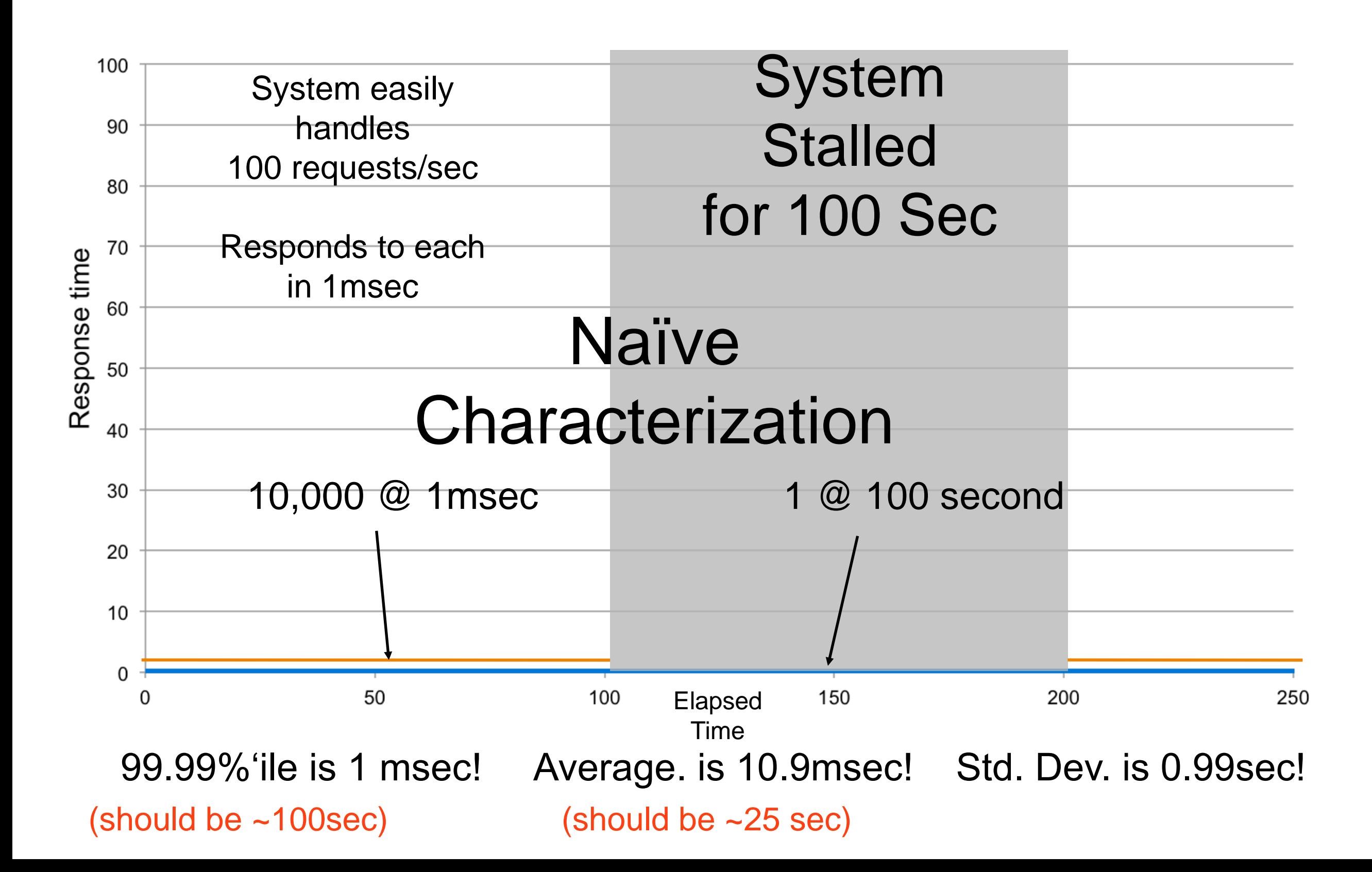

# Proper measurement

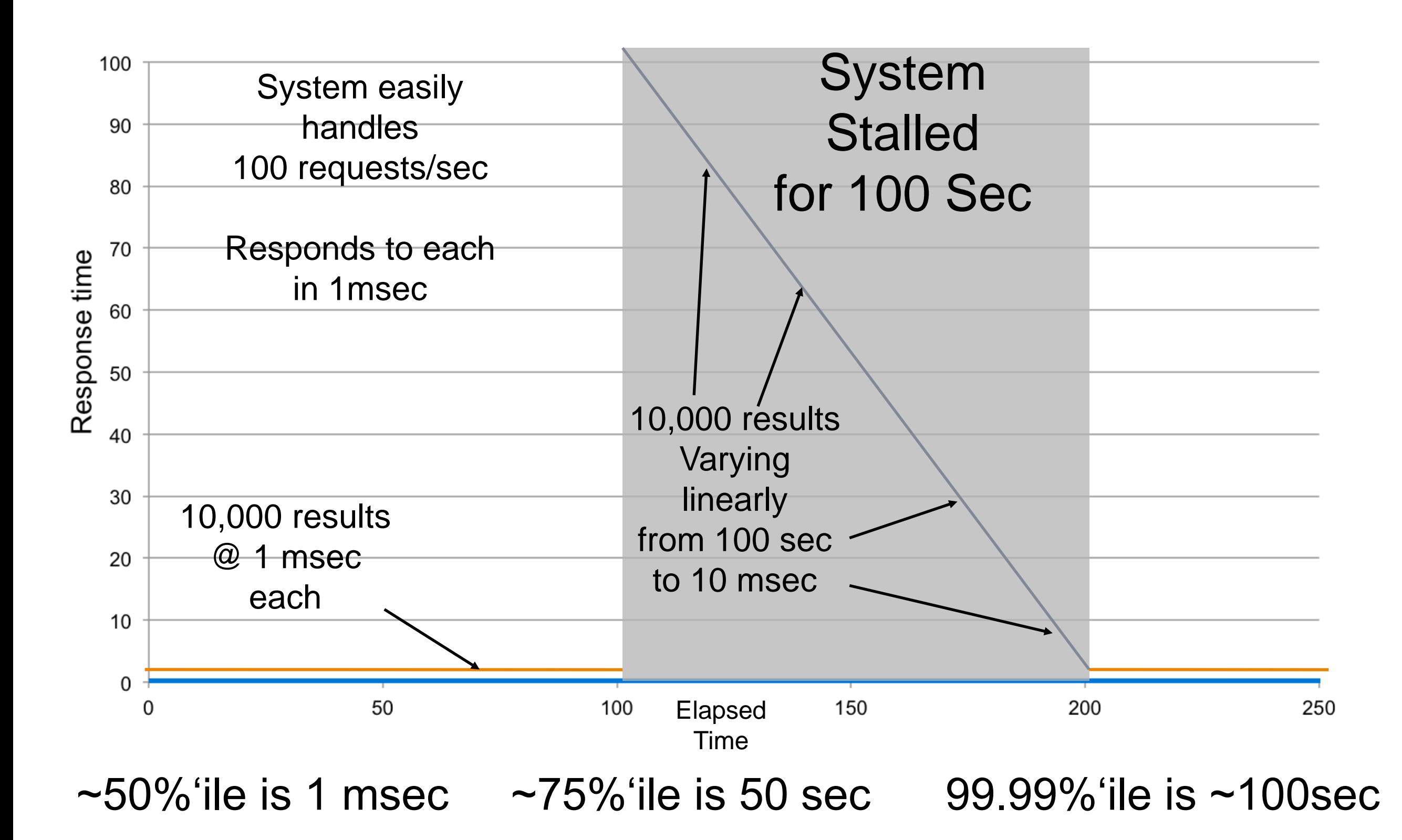

# Proper measurement Coordinated

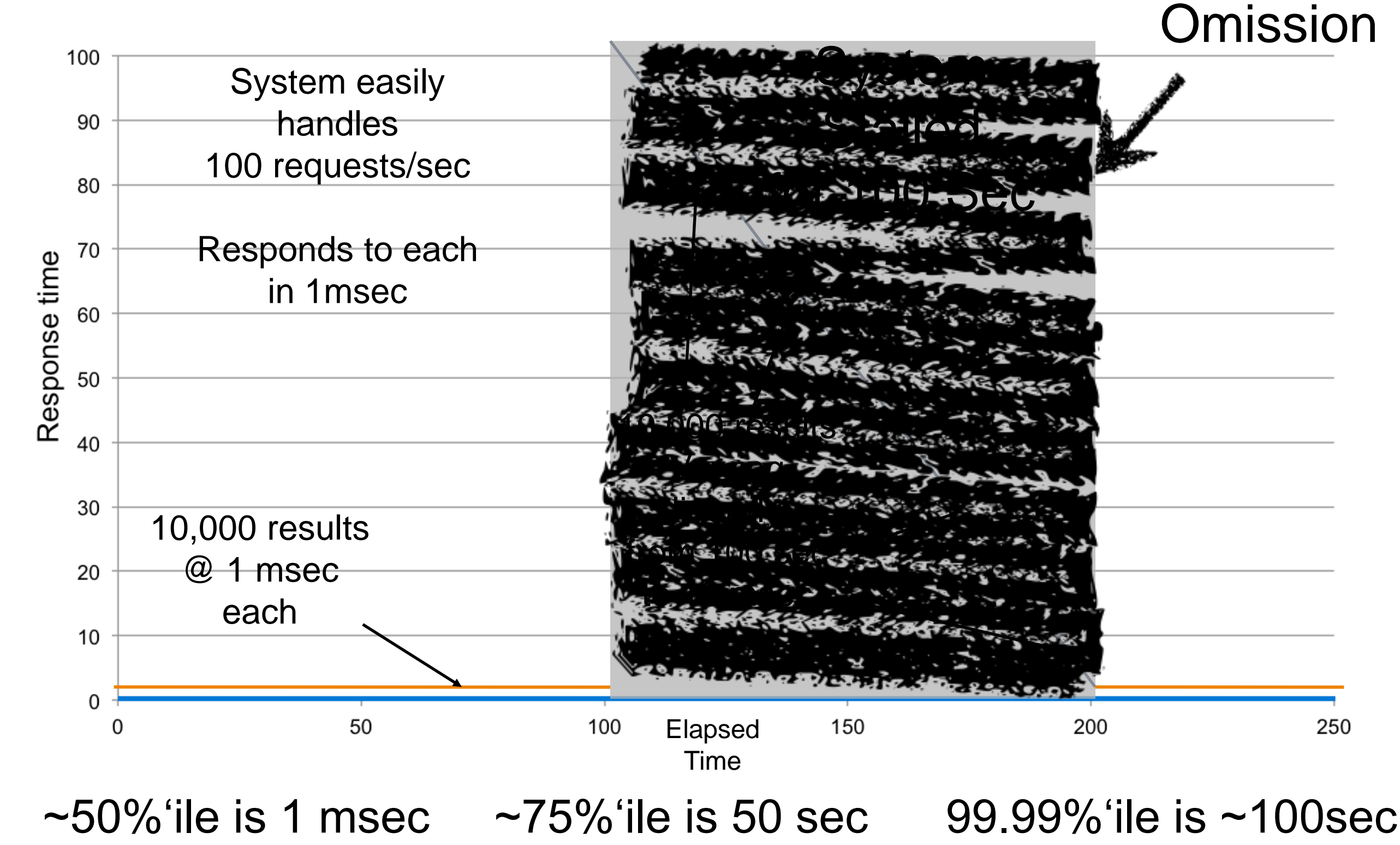

#### It is MUCH more common than you may think...

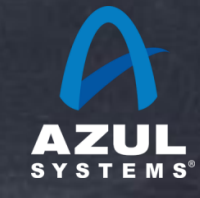

## JMeter makes this mistake... (so do others)

### Before **Correction**

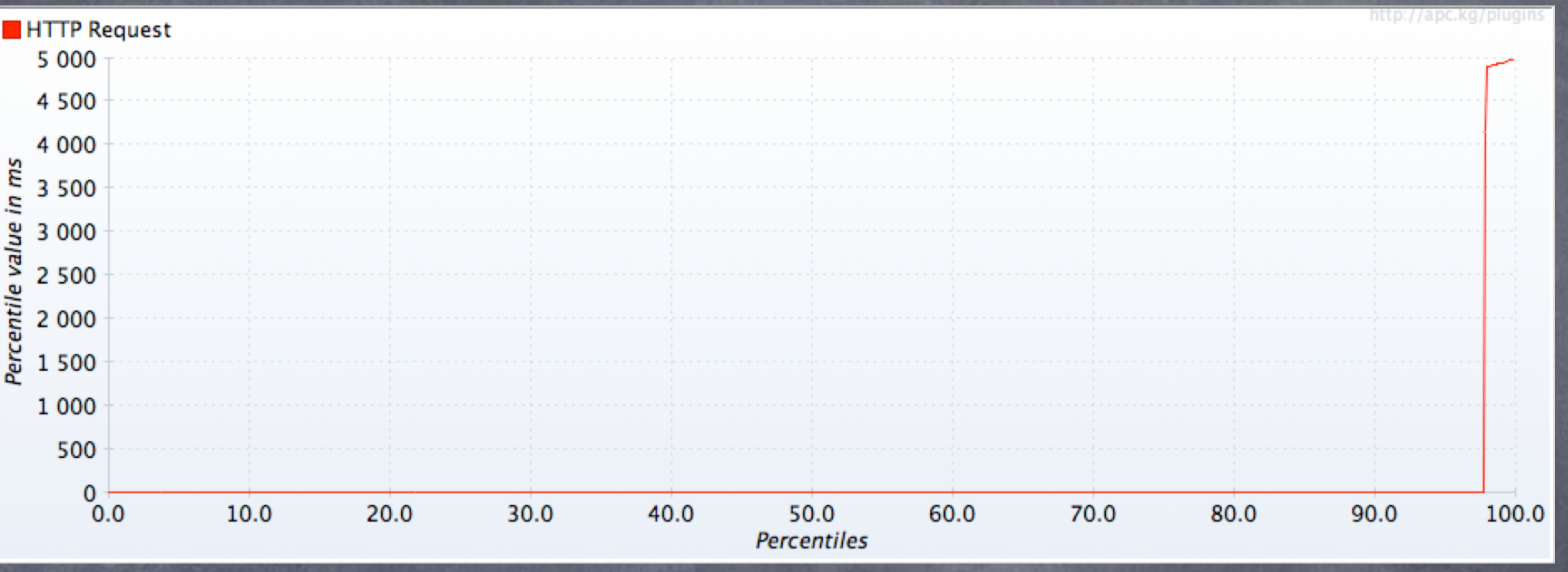

### After **Correcting** for **Omission**

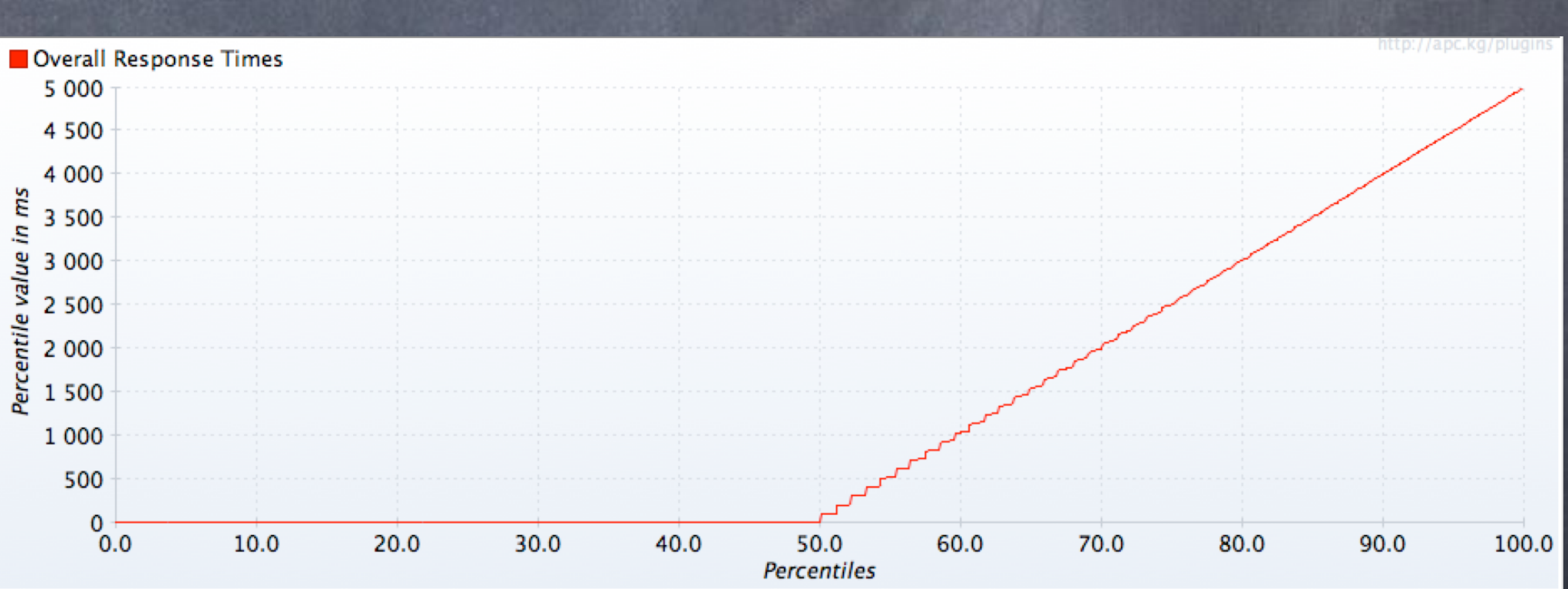

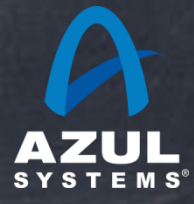

## The "real" world

**Results were collected by a single client** 

[OVERALL], RunTime(ms), 2028755.0 [OVERALL], Throughput(ops/sec), 49291.31413108039 [UPDATE], Operations, 89999169 [UPDATE], AverageLatency(ms), 2.606116218695308 [UPDATE], MinLatency(ms), 0 [UPDATE], MaxLatency(ms), 26182 [UPDATE], 95thPercentileLatency(ms), 8 [UPDATE], 99thPercentileLatency(ms), 5

> **26.182 seconds represents 1.29% of the total time**

**99%'ile MUST be at least 0.29% of total time (1.29% - 1%) which would be 5.9 seconds** 

**wrong by a factor of 1,000x**

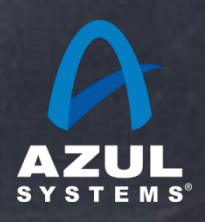

## The "real" world

### A world record SPECjEnterprise2010 result

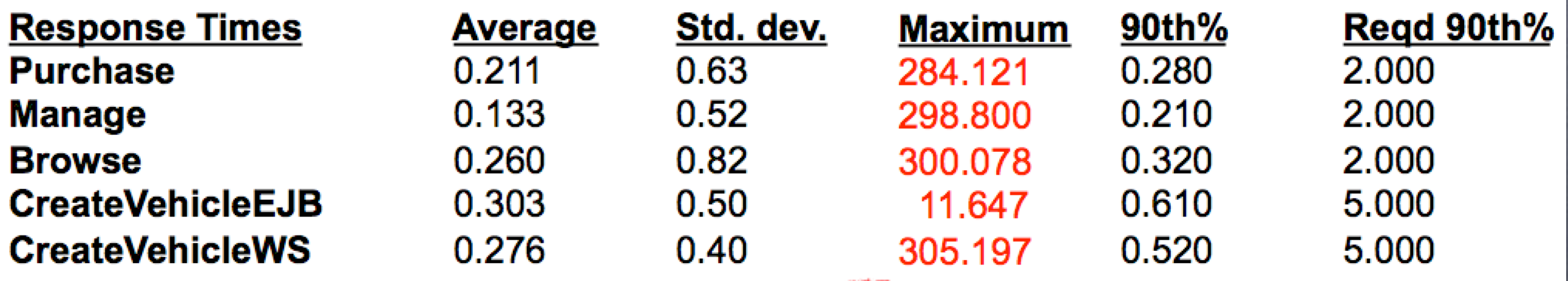

**The max is 762 (!!!) standard deviations away from the mean**

**305.197 seconds represents 8.4% of the timing run**

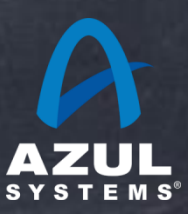

### Real World Coordinated Omission effects

### Before Correction

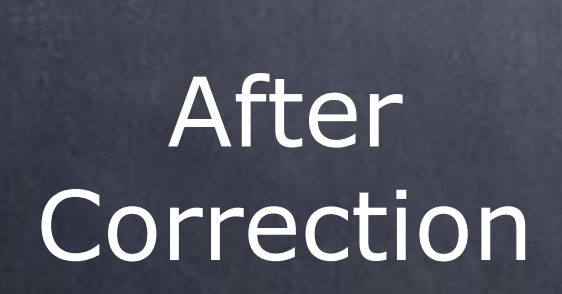

atency

4000

3000

2000

1000

О

0%

90%

99%

99.9%

**Percentile** 

99.99%

99.999%

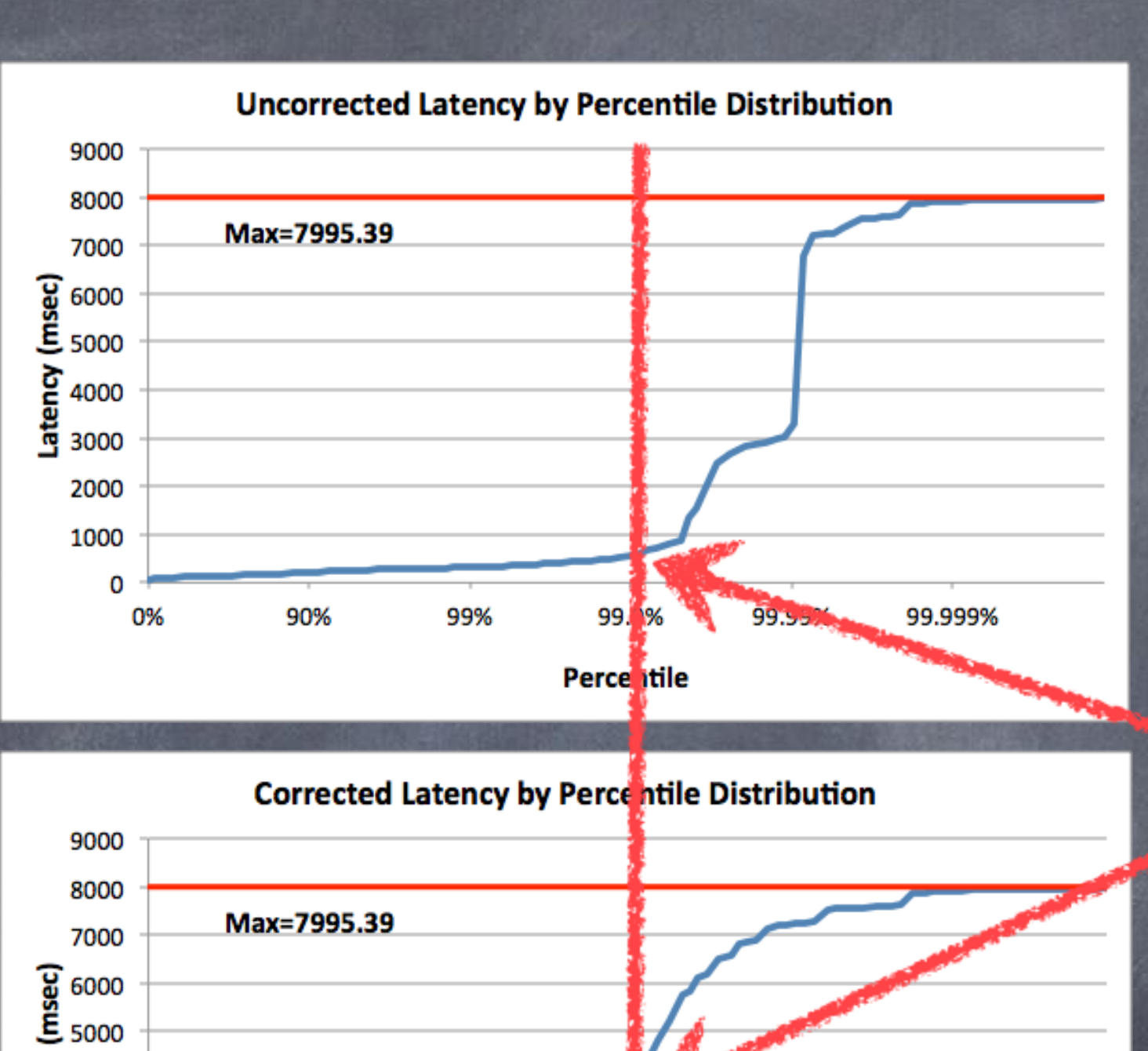

## Wrong by 7x

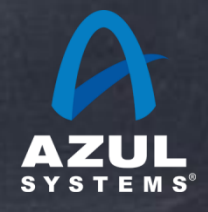

©2012 Azul Systems, Inc.

### Real World Coordinated Omission effects

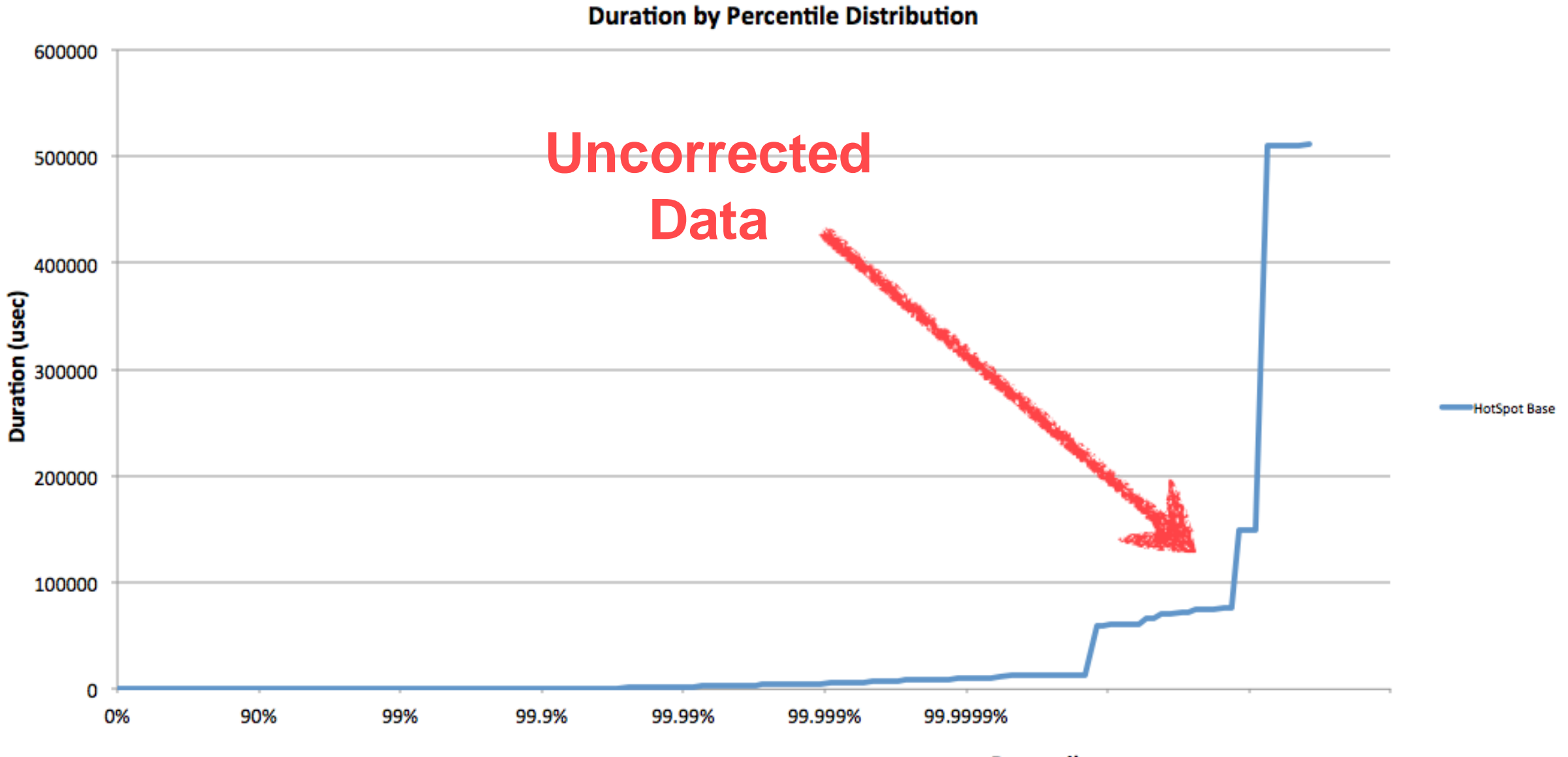

**Percentile** 

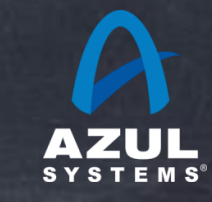

### Real World Coordinated Omission effects

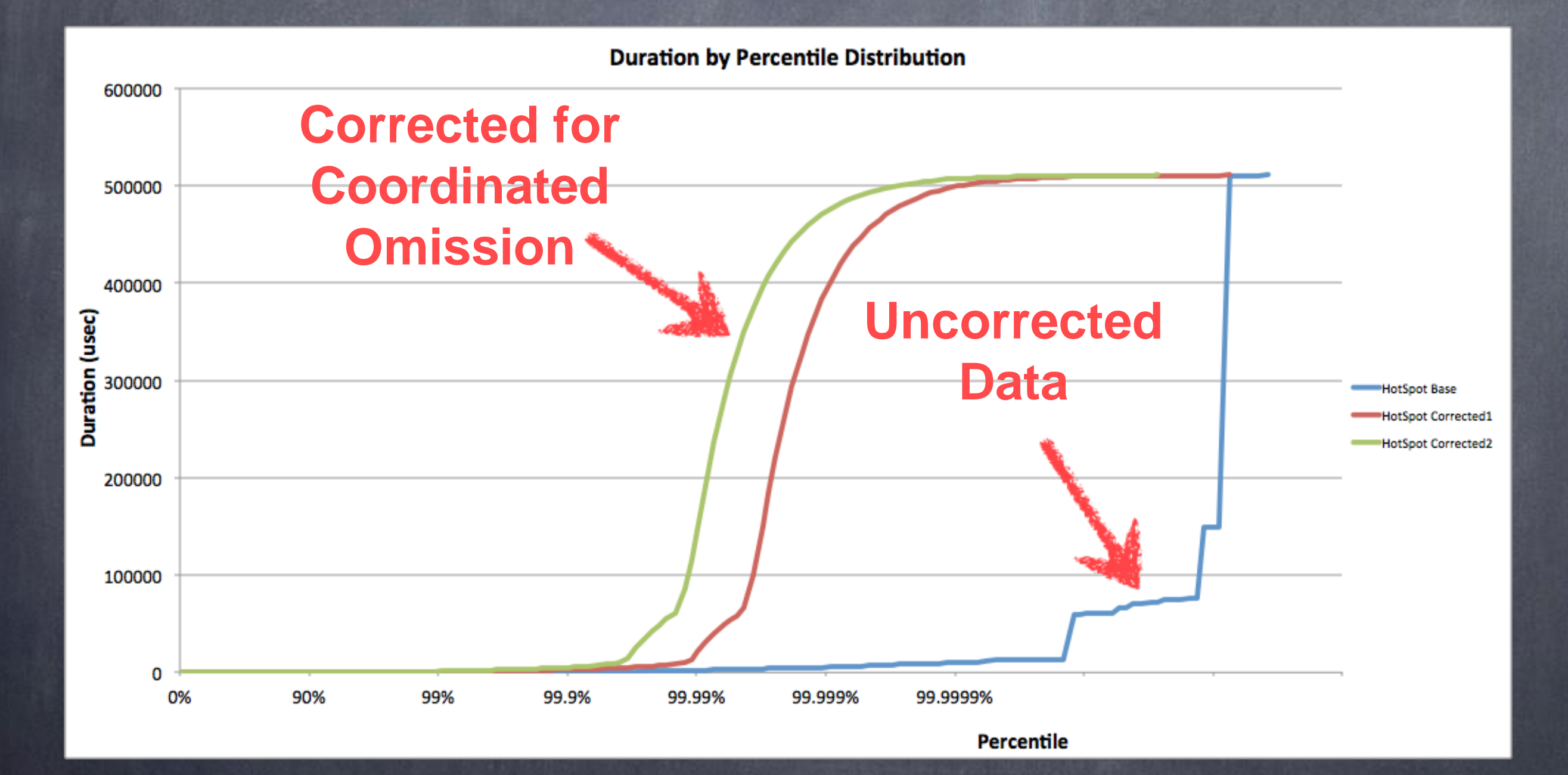

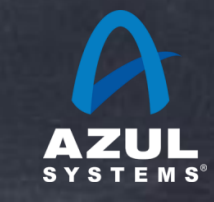

## Real World Coordinated Omission effects (Why I care)

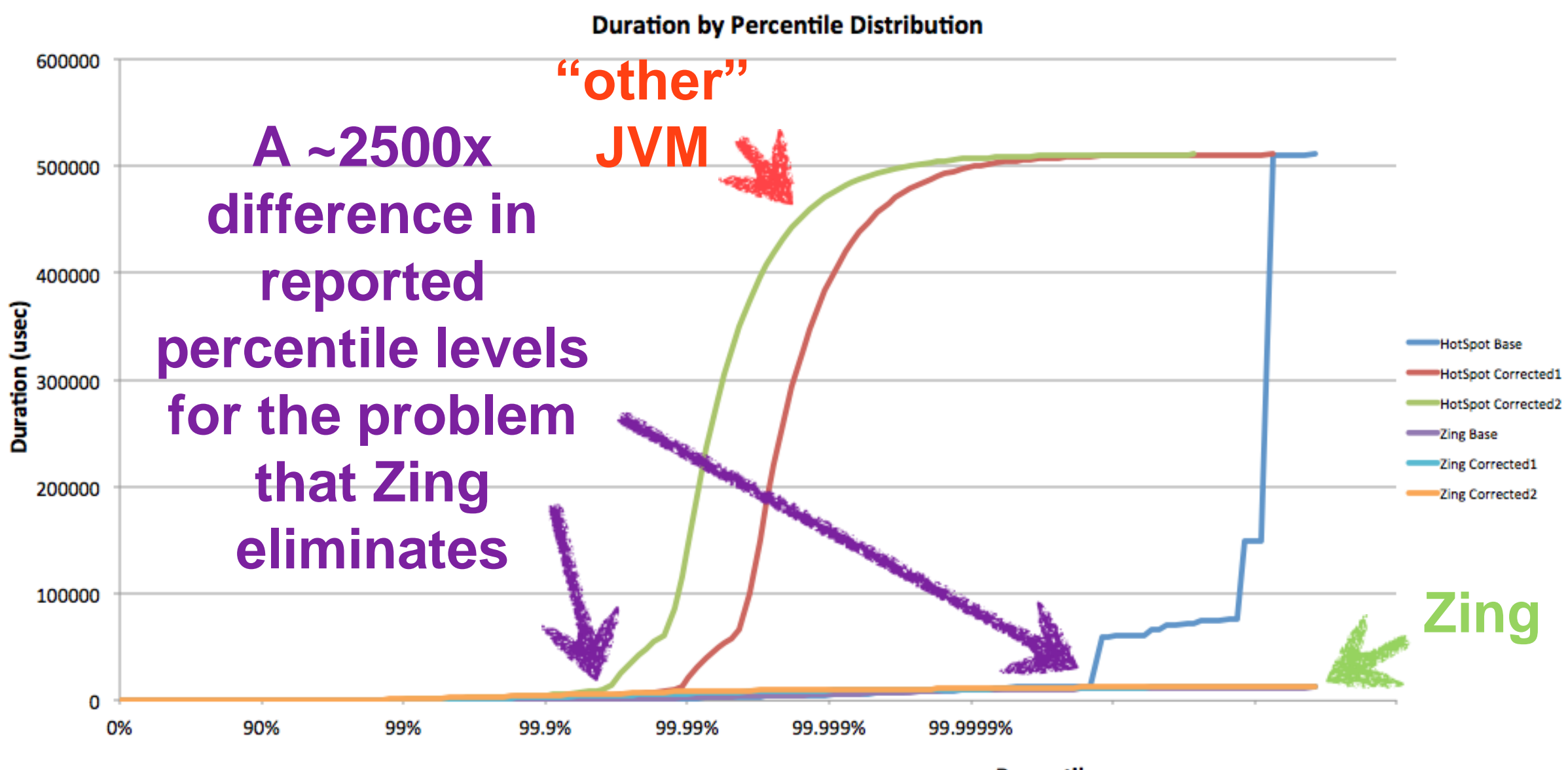

**Percentile** 

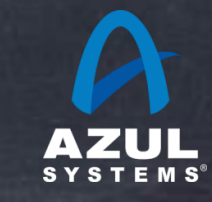

# **Suggestions**

- Whatever your measurement technique is, TEST IT.  $\bullet$
- Run your measurement method against an artificial system  $\bullet$ that creates hypothetical pauses scenarios. See if your reported results agree with how you would describe that system behavior
- Don't waste time analyzing until you establish sanity
- Don't EVER use or derive from std. deviation
- ALWAYS measure Max time. Consider what it means... Be suspicious.
- Measure %'iles. Lots of them.

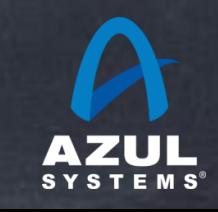

## Some Tools

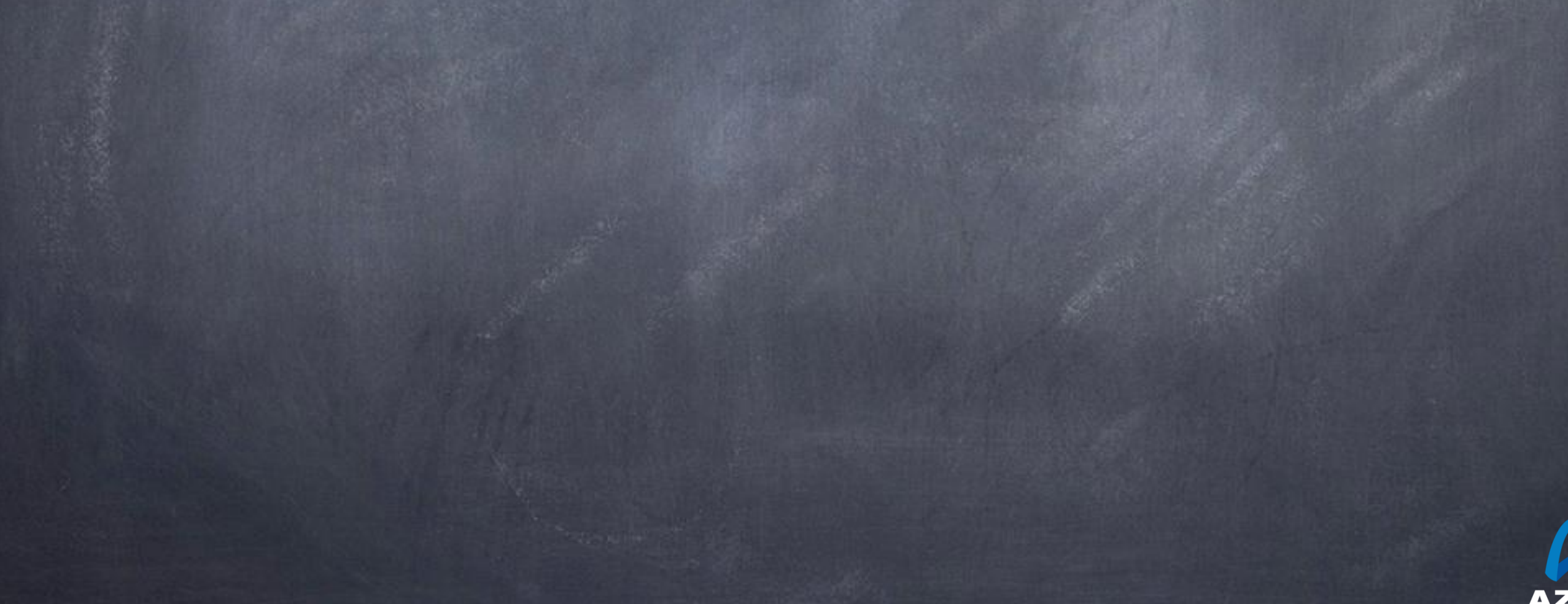

**SYSTEMS** 

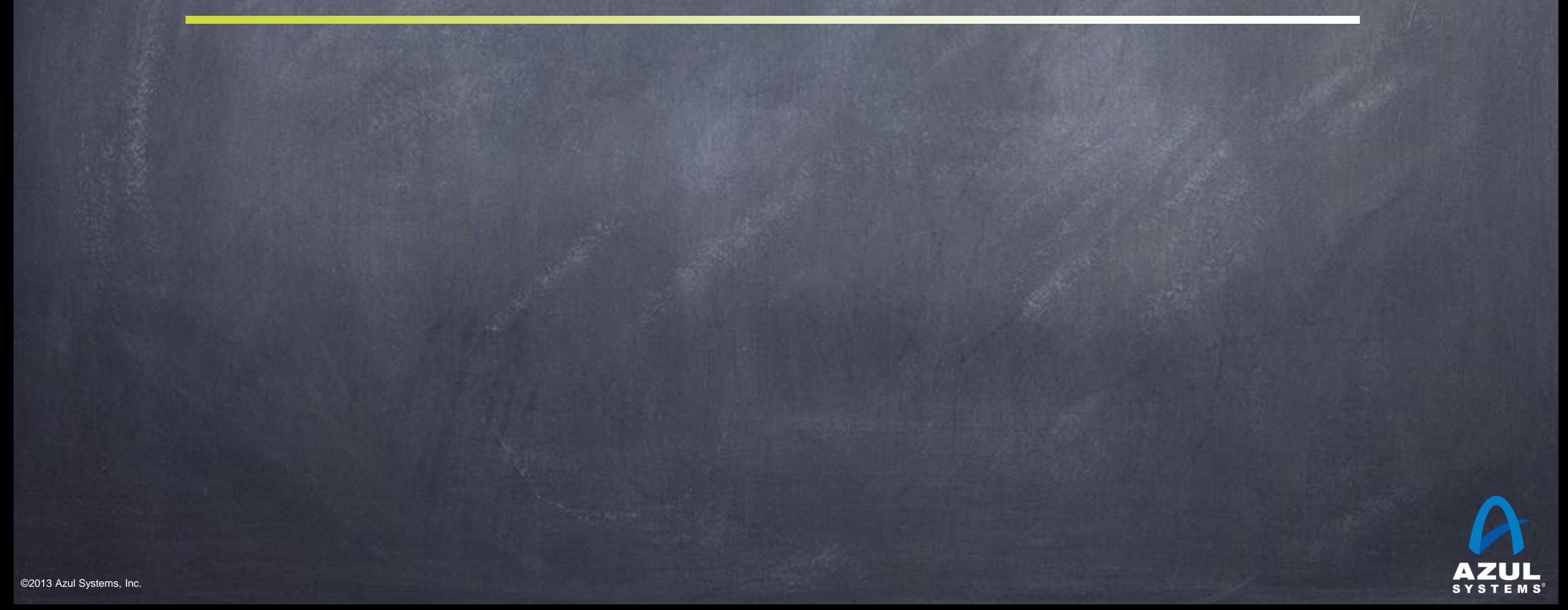

# HdrHistogram If you want to be able to produce graphs like this...

**Latency by Percentile Distribution** 

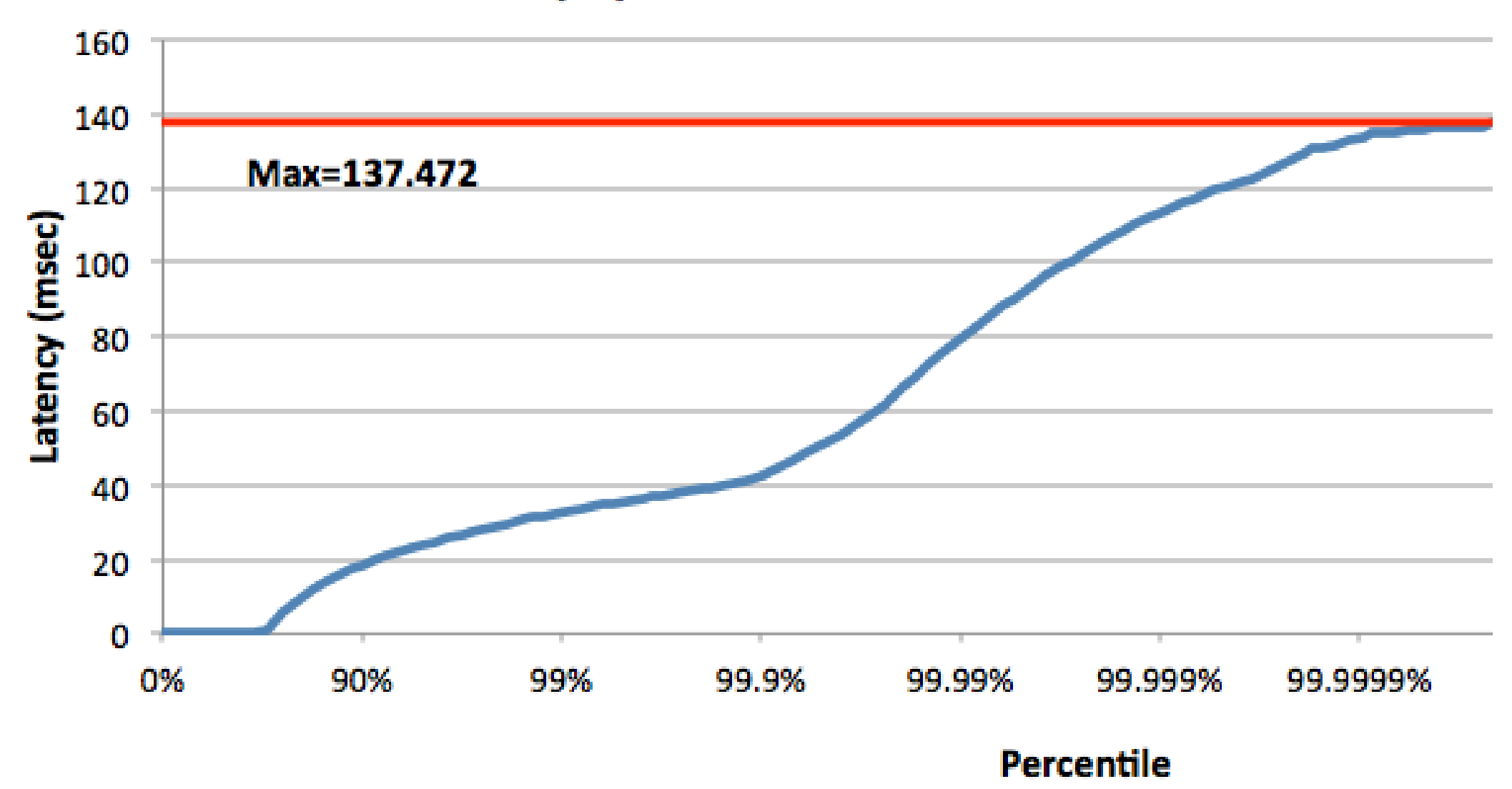

You need both good dynamic range and good resolution

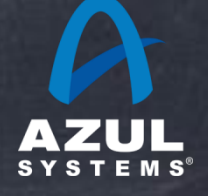

# HdrHistogram background

- Goal: Collect data for good latency characterization...  $\bullet$ 
	- Including acceptable precision at and between varying percentile levels  $\bullet$

#### Existing alternatives  $\bullet$

- Record all data, analyze later (e.g. sort and get 99.9%'ile).  $\bullet$
- Record in traditional histograms  $\bullet$
- Traditional Histograms: Linear bins, Logarithmic bins, or Arbitrary bins
	- Linear requires lots of storage to cover range with good resolution  $\bullet$
	- Logarithmic covers wide range but has terrible precisions  $\bullet$
	- Arbitrary is.... arbitrary. Works only when you have a good feel for the  $\bullet$ interesting parts of the value range

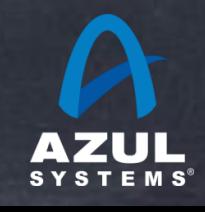

### A High Dynamic Range Histogram

- Covers a configurable dynamic value range
- At configurable precision (expressed as number of significant digits)

#### For Example:

- Track values between 1 microsecond and 1 hour
- With 3 decimal points of resolution
- Built-in [optional] compensation for Coordinated  $\bullet$ Omission

#### Open Source  $\bullet$

On github, released to the public domain, creative commons CC0

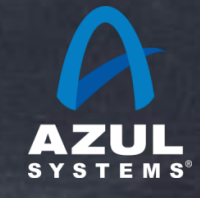

#### Fixed cost in both space and time  $\bullet$

- Built with "latency sensitive" applications in mind  $\bullet$
- Recording values does not allocate or grow any data structures  $\bullet$
- Recording values uses a fixed computation to determine location (no  $\bullet$ searches, no variability in recording cost, FAST)
- Even iterating through histogram can be done with no allocation  $\bullet$

#### Internals work like a "floating point" data structure  $\bullet$

- "Exponent" and "Mantissa"  $\bullet$
- Exponent determines "Mantissa bucket" to use  $\bullet$
- "Mantissa buckets" provide linear value range for a given exponent. Each  $\bullet$ have enough linear entries to support required precision

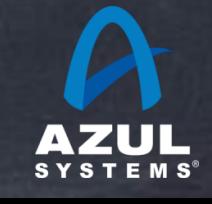

#### Provides tools for iteration

Linear, Logarithmic, Percentile

#### Supports percentile iterators  $\bullet$ Practical due to high dynamic range  $\bullet$

#### Convenient percentile output  $\bullet$

- 10% intervals between 0 and 50% 5%  $\bullet$ intervals between 50% and 75% 2.5% intervals between 75% and 87.5%...
- Very useful for feeding percentile distribution  $\bullet$ graphs...

Value, Percentile, TotalCountIncludingThisValue

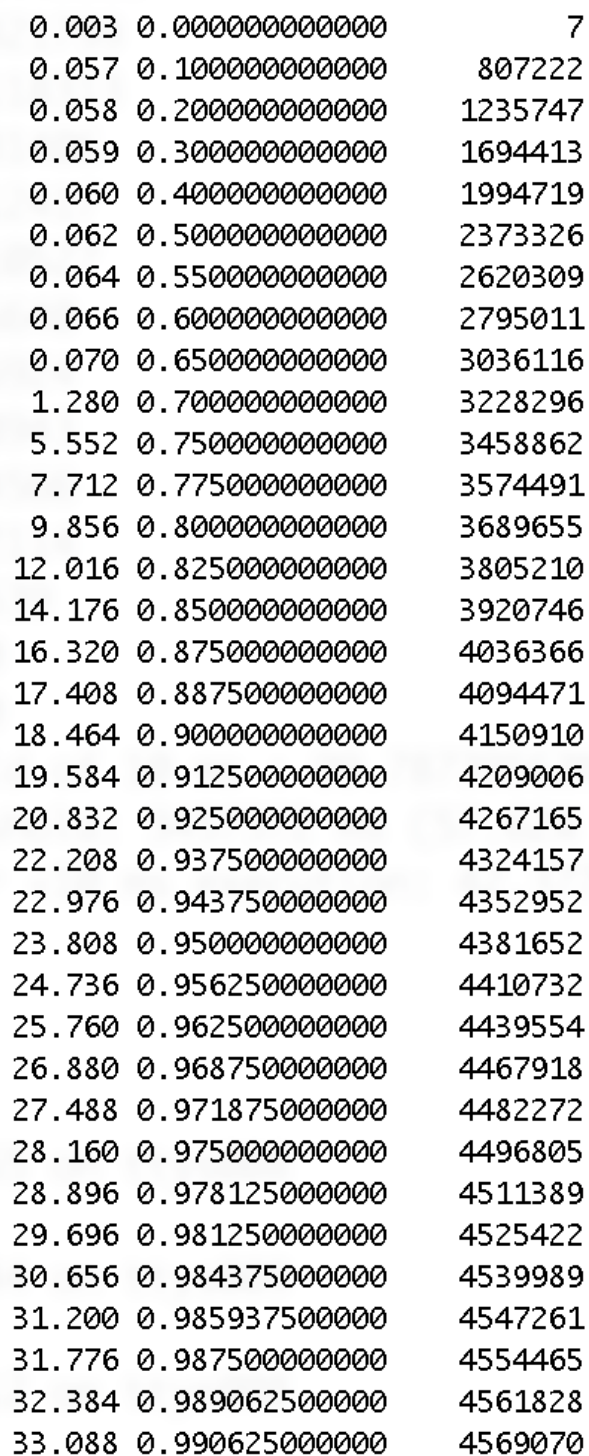

**Latency by Percentile Distribution** 

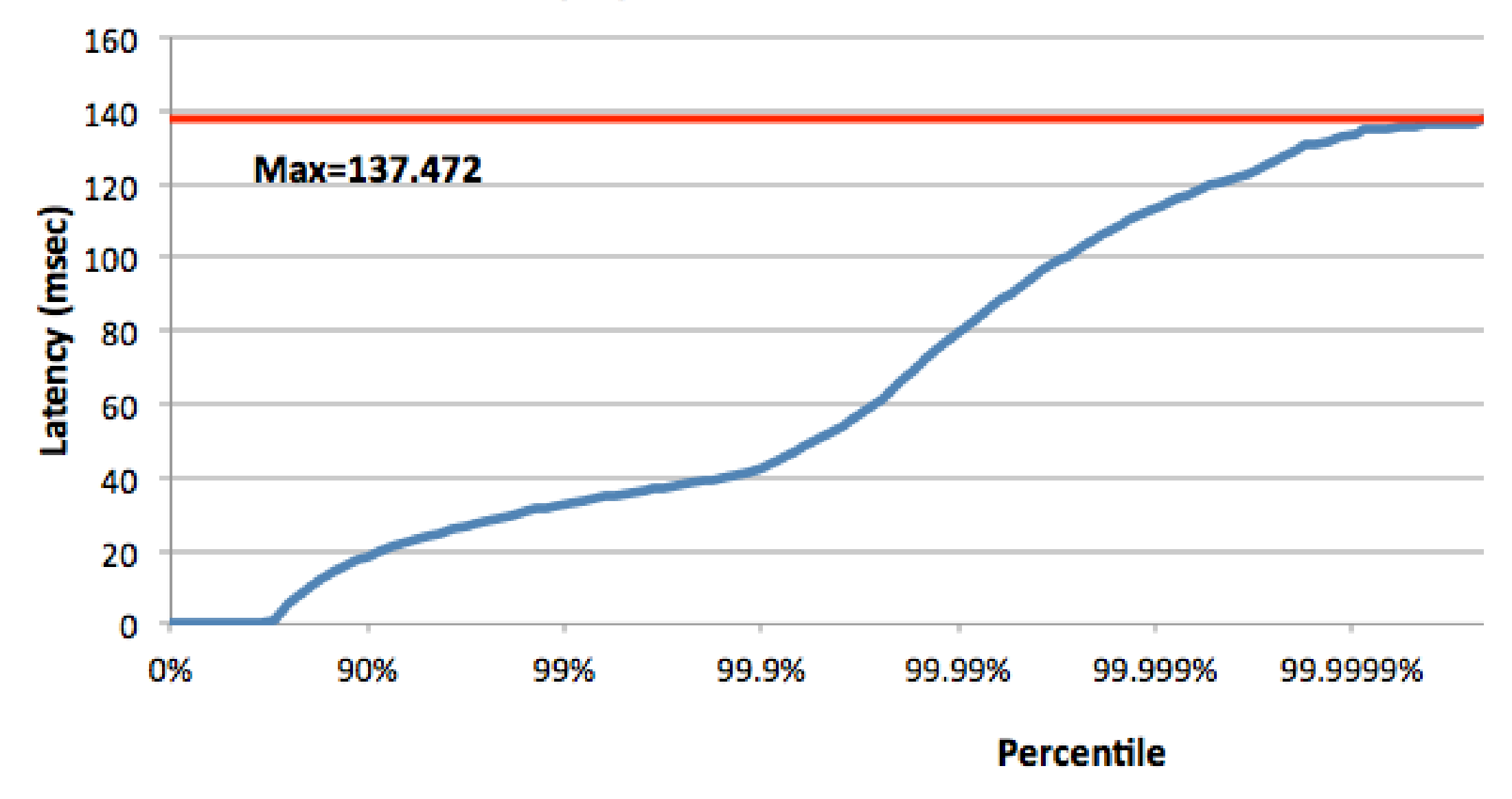

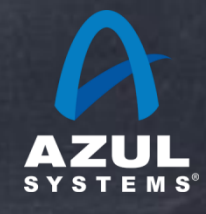

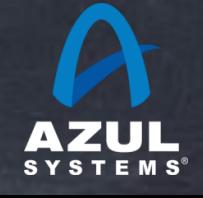

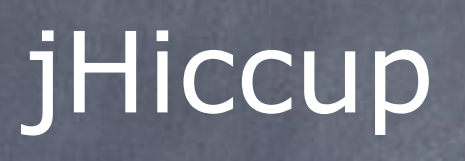

#### Incontinuities in Java platform execution

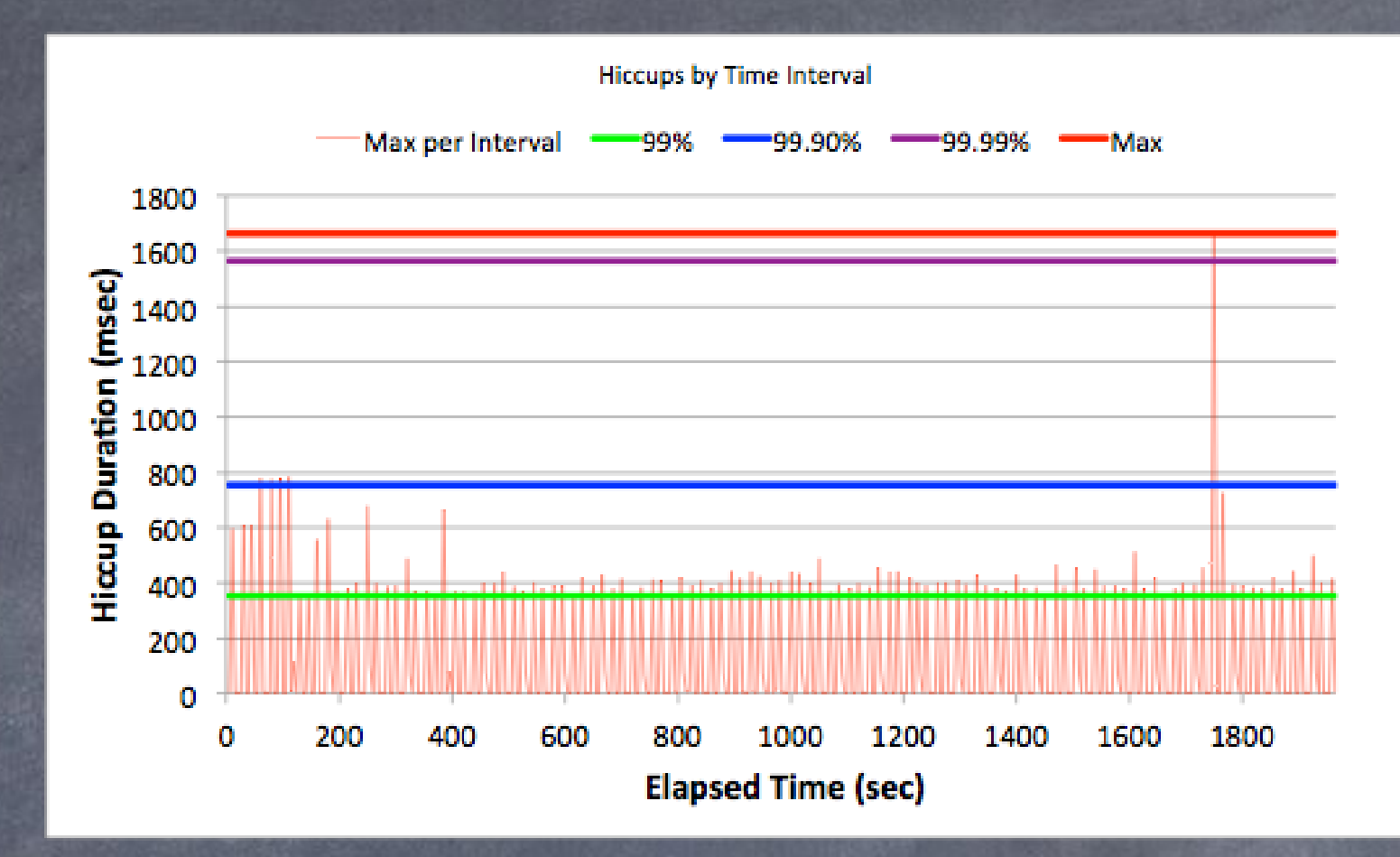

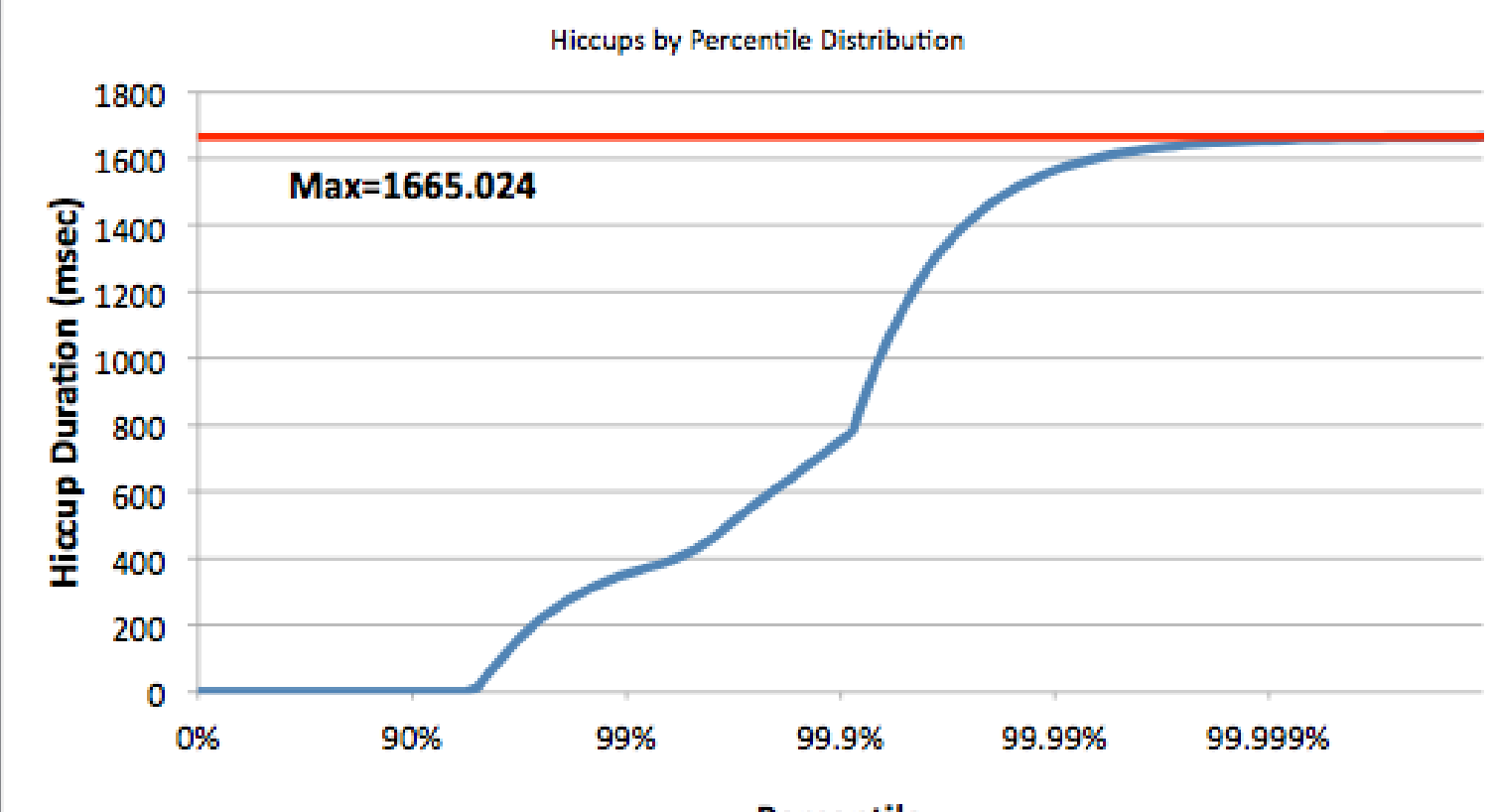

Percentile

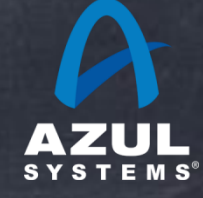

©2012 Azul Systems, Inc.

# jHiccup

### A tool for capturing and displaying platform hiccups

- Records any observed non-continuity of the underlying platform  $\bullet$
- Plots results in simple, consistent format  $\bullet$

#### Simple, non-intrusive

- As simple as adding jHiccup.jar as a java agent:  $\bullet$ 
	- % java -javaagent=jHiccup.jar myApp myflags
- or attaching jHiccup to a running process:  $\bullet$ 
	- % jHiccup -p <pid>
- Adds a background thread that samples time @ 1000/sec into an  $\bullet$ HdrHistogram

Open Source. Released to the public domain $\bullet$ 

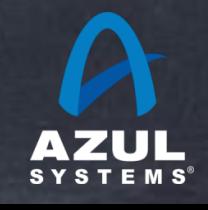

#### **Telco App Example**

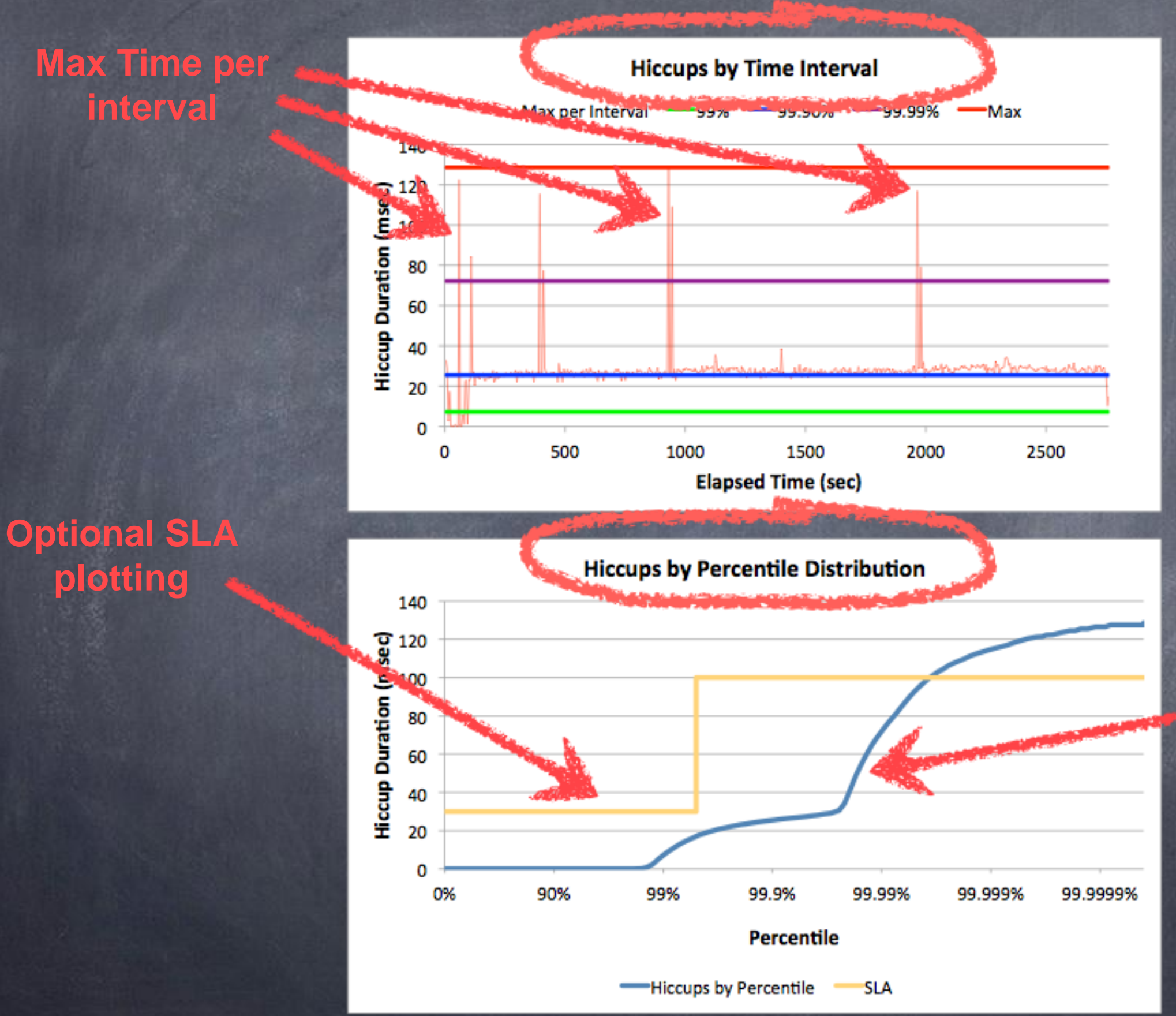

**Hiccup duration at percentile levels**

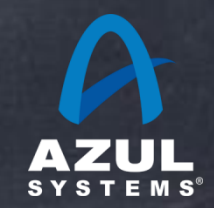

©2012 Azul Systems, Inc.

## Fun with jHiccup

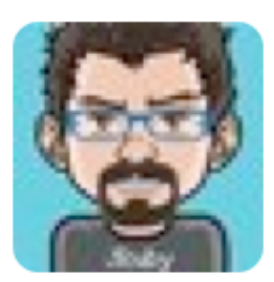

**Charles Nutter @headius** 20 Jan jHiccup, @AzulSystems' free tool to show you why your JVM sucks compared to Zing: bit.ly/wsH5A8 (thx @bascule) **17 Retweeted by Gil Tene** 

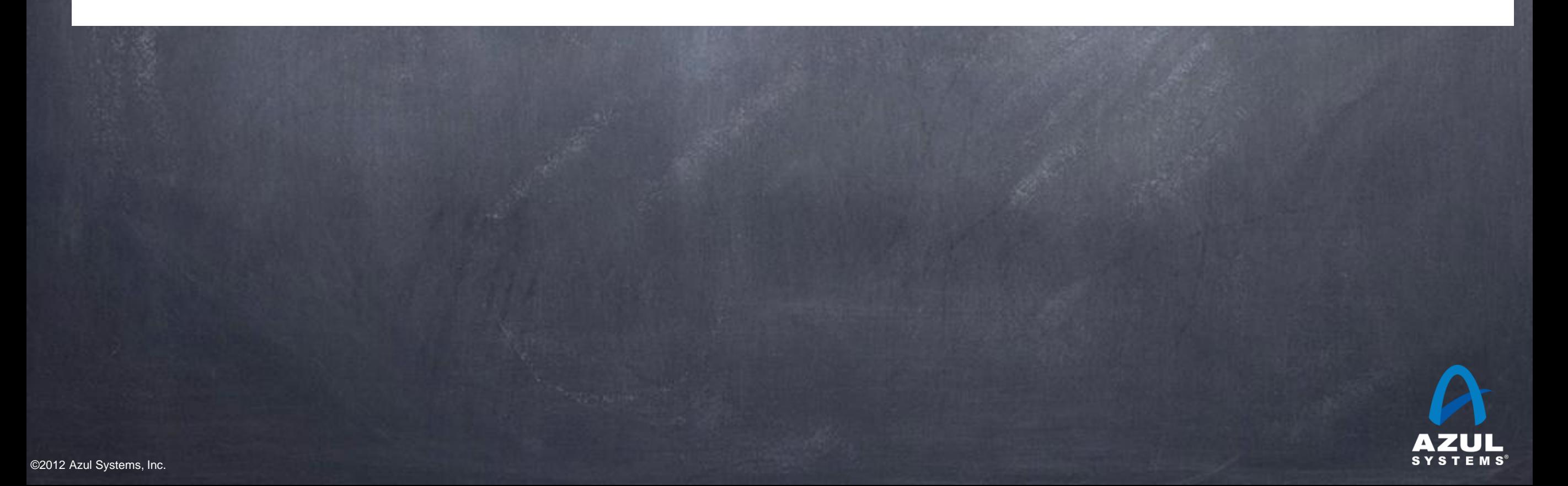

#### Oracle HotSpot CMS, 1GB in an 8GB heap

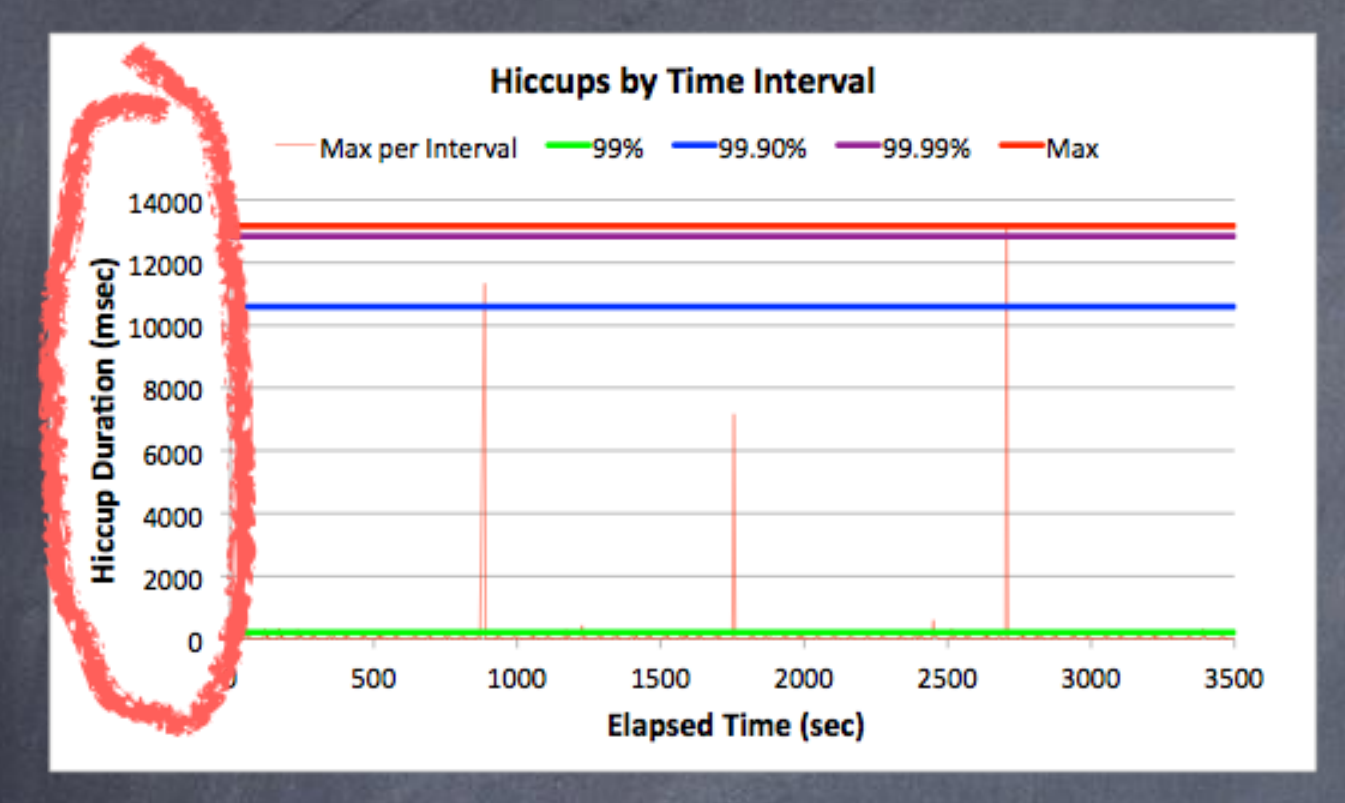

#### **Hiccups by Time Interval** Max per Interval -99% -99.90% -99.99% -Max 25 0 0 500 1000 1500 2000 2500 3000 3500

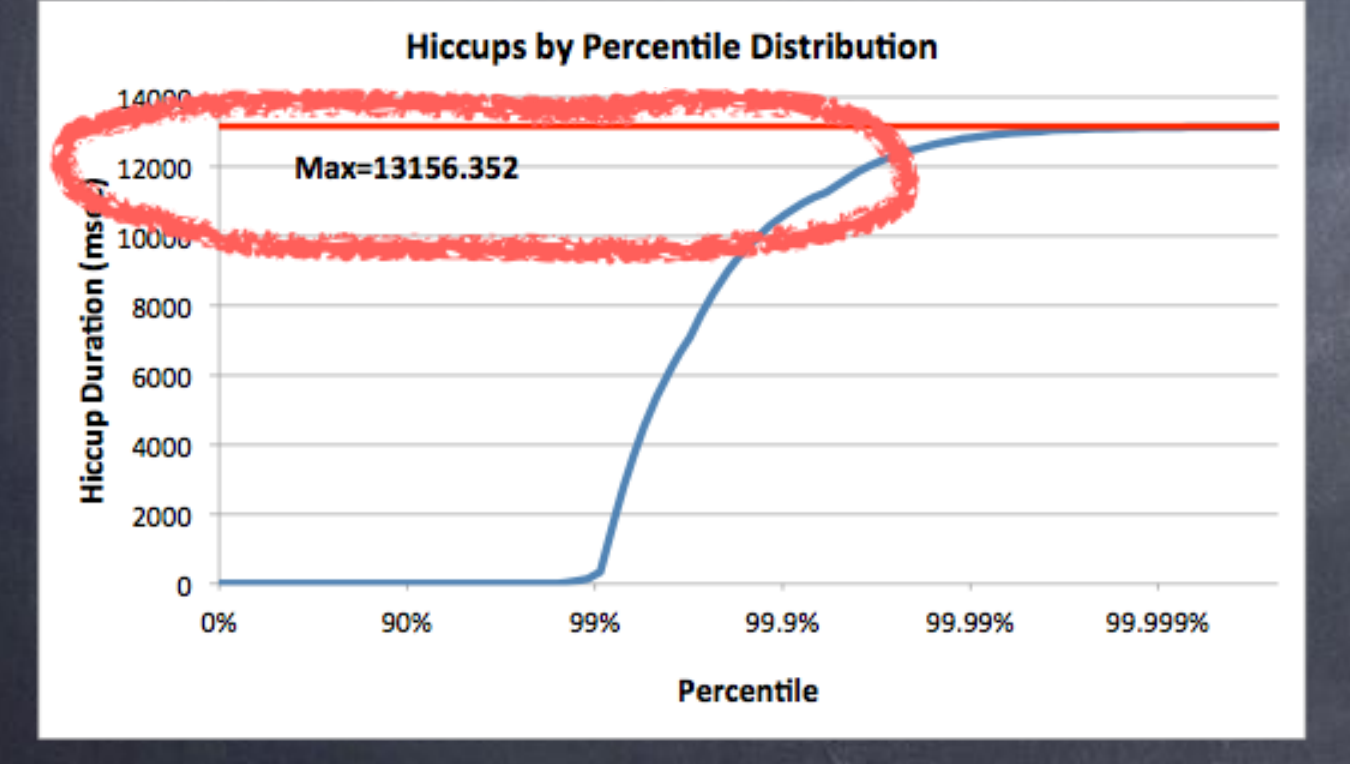

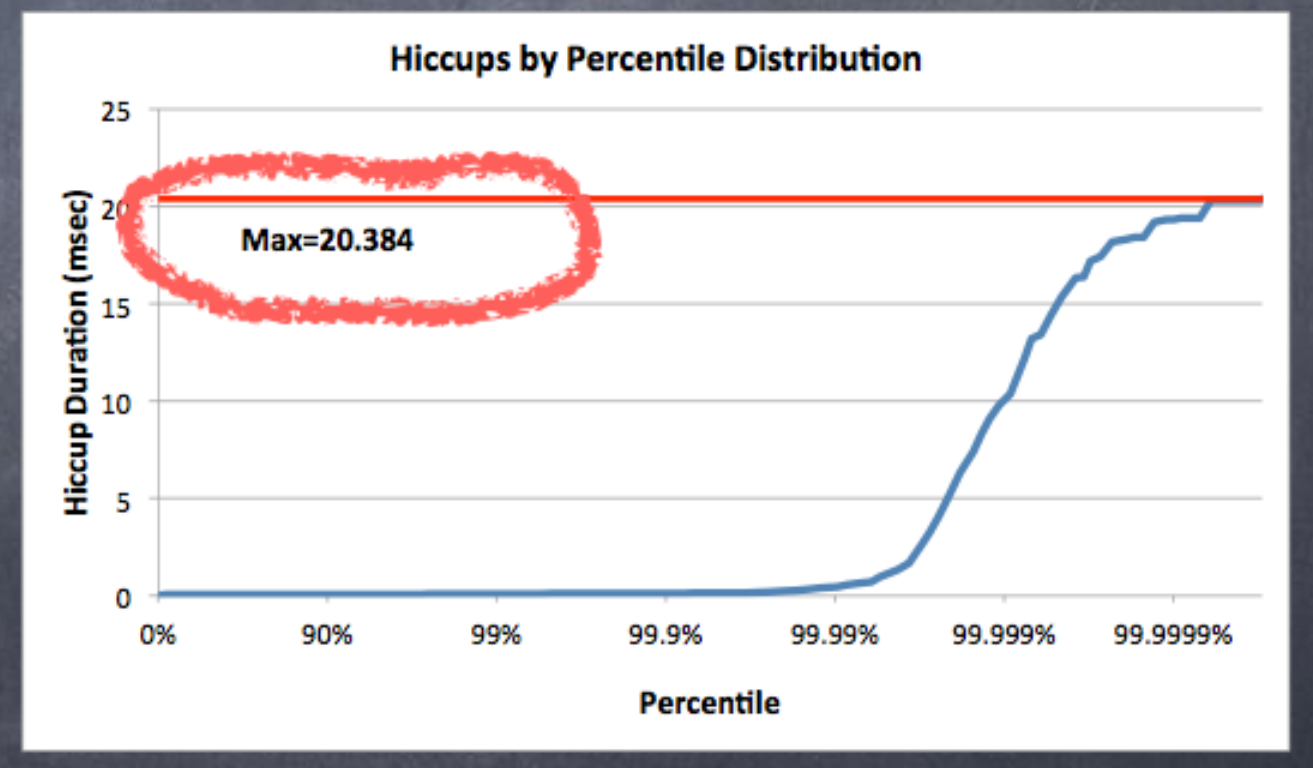

**Elapsed Time (sec)** 

#### Zing 5, 1GB in an 8GB heap

#### Oracle HotSpot CMS, 1GB in an 8GB heap

#### Zing 5, 1GB in an 8GB heap

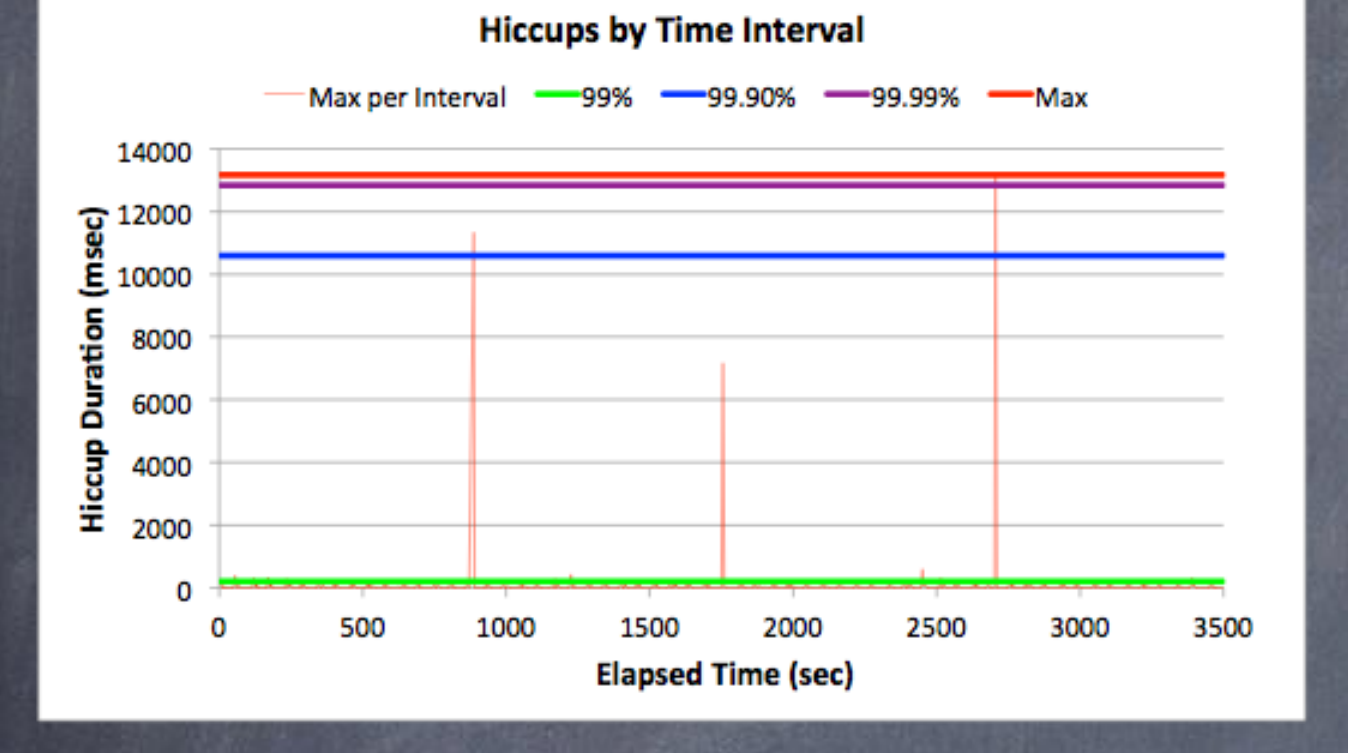

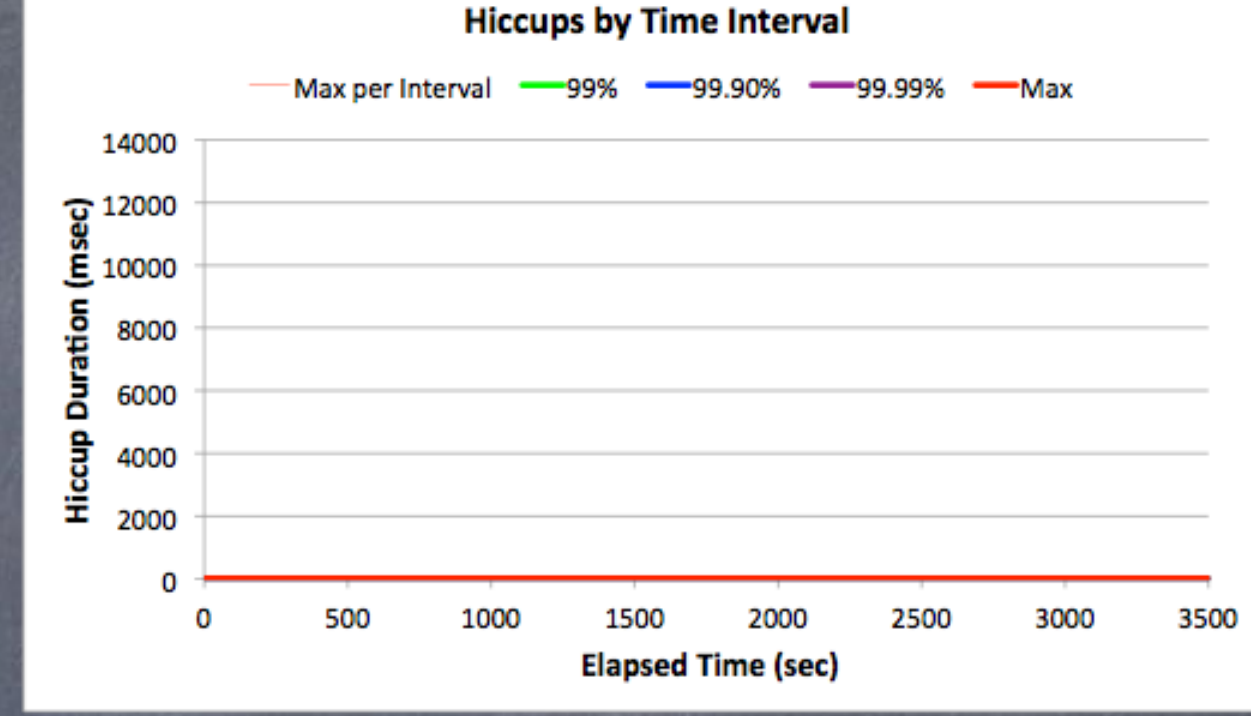

**Hiccups by Percentile Distribution** 14000 Max=13156.352 12000 Hiccup Duration (msec) 10000 8000 6000 4000 2000 0 90% 99% 99.9% 99.99% 99.999% 0% Percentile

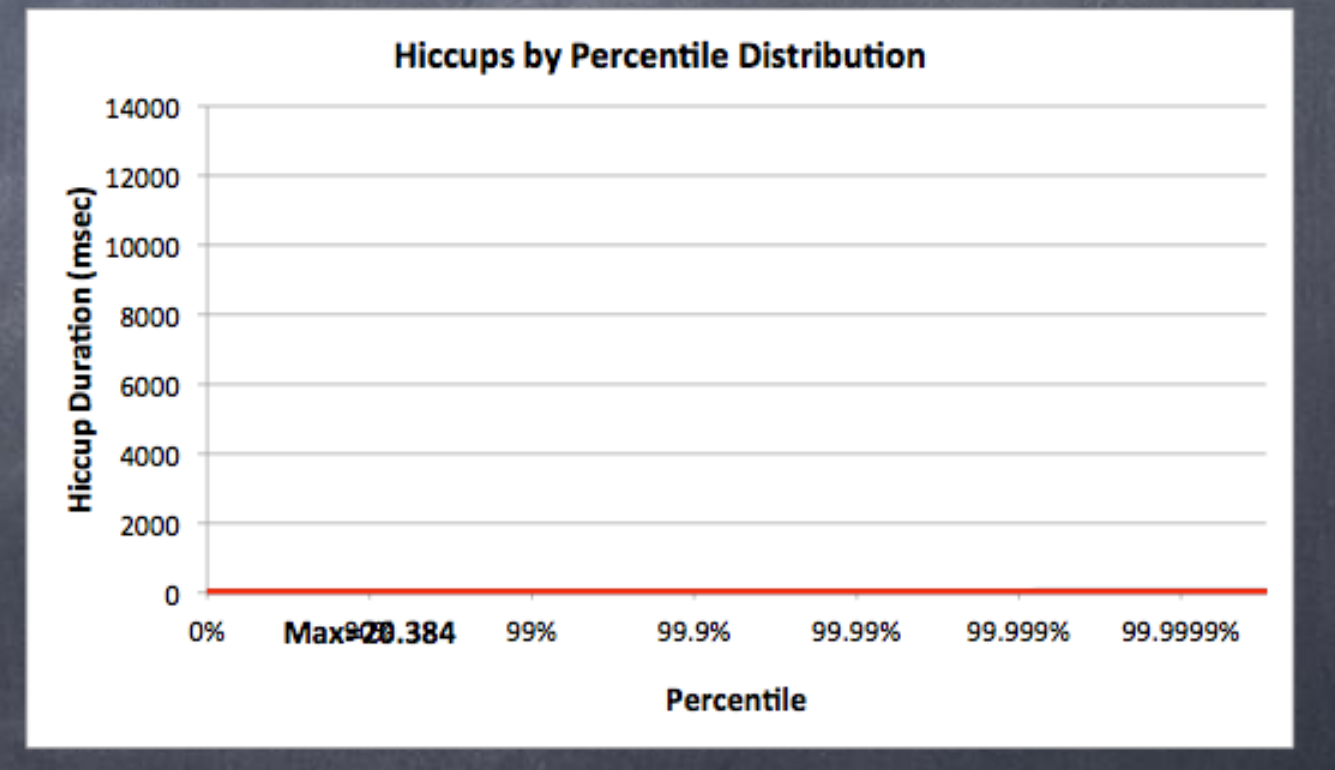

#### Drawn to scale

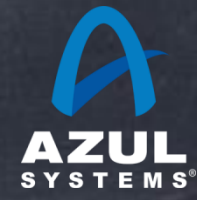

### Good for both

"squishy" real time (human response times)

### and

## "soft" real time (low latency software systems)

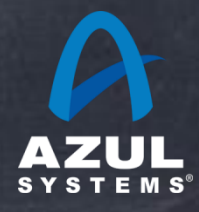

#### Oracle HotSpot (pure newgen) and a sample zing

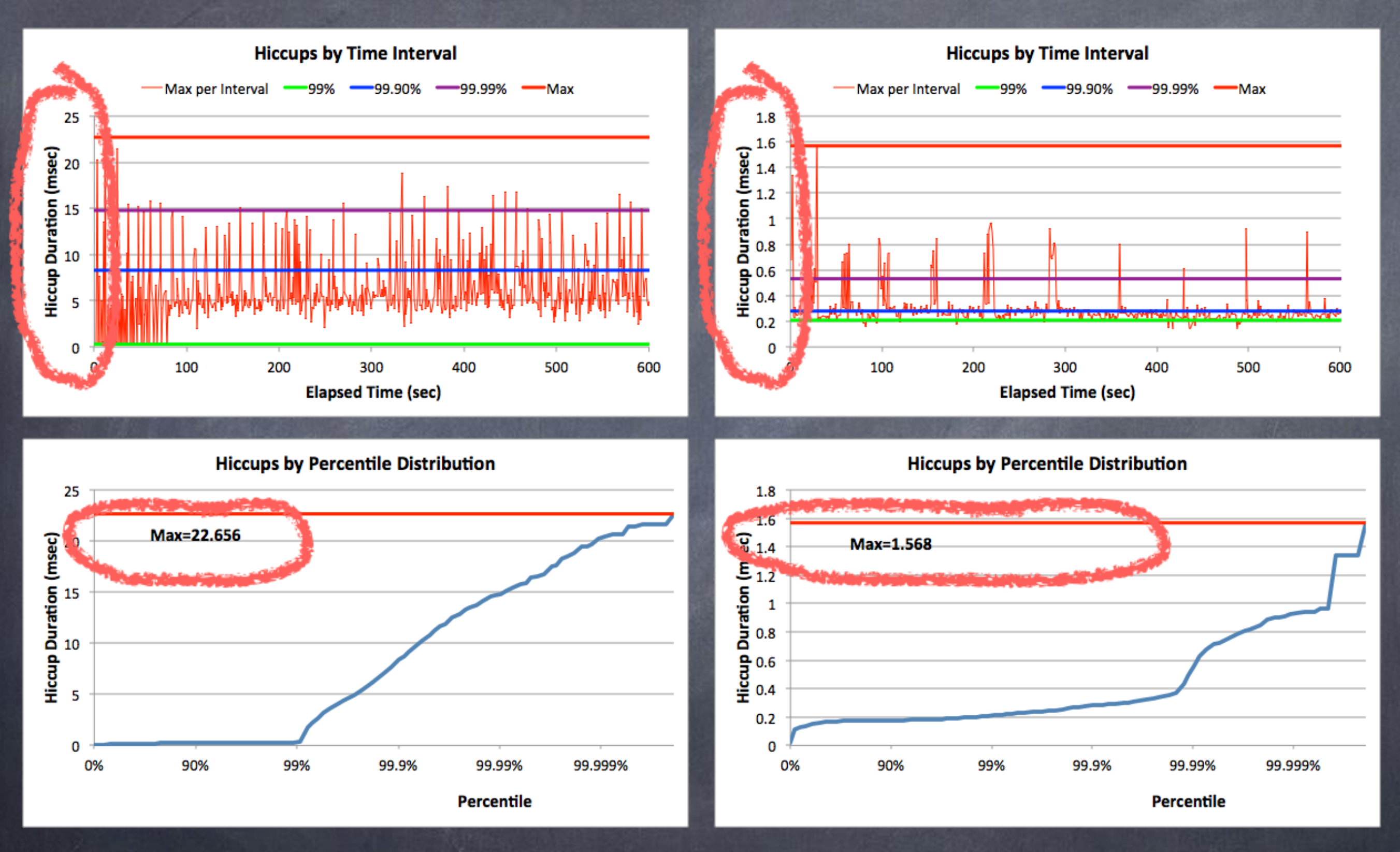

Low latency trading application

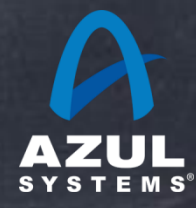

#### Oracle HotSpot (pure newgen) and a same Zing

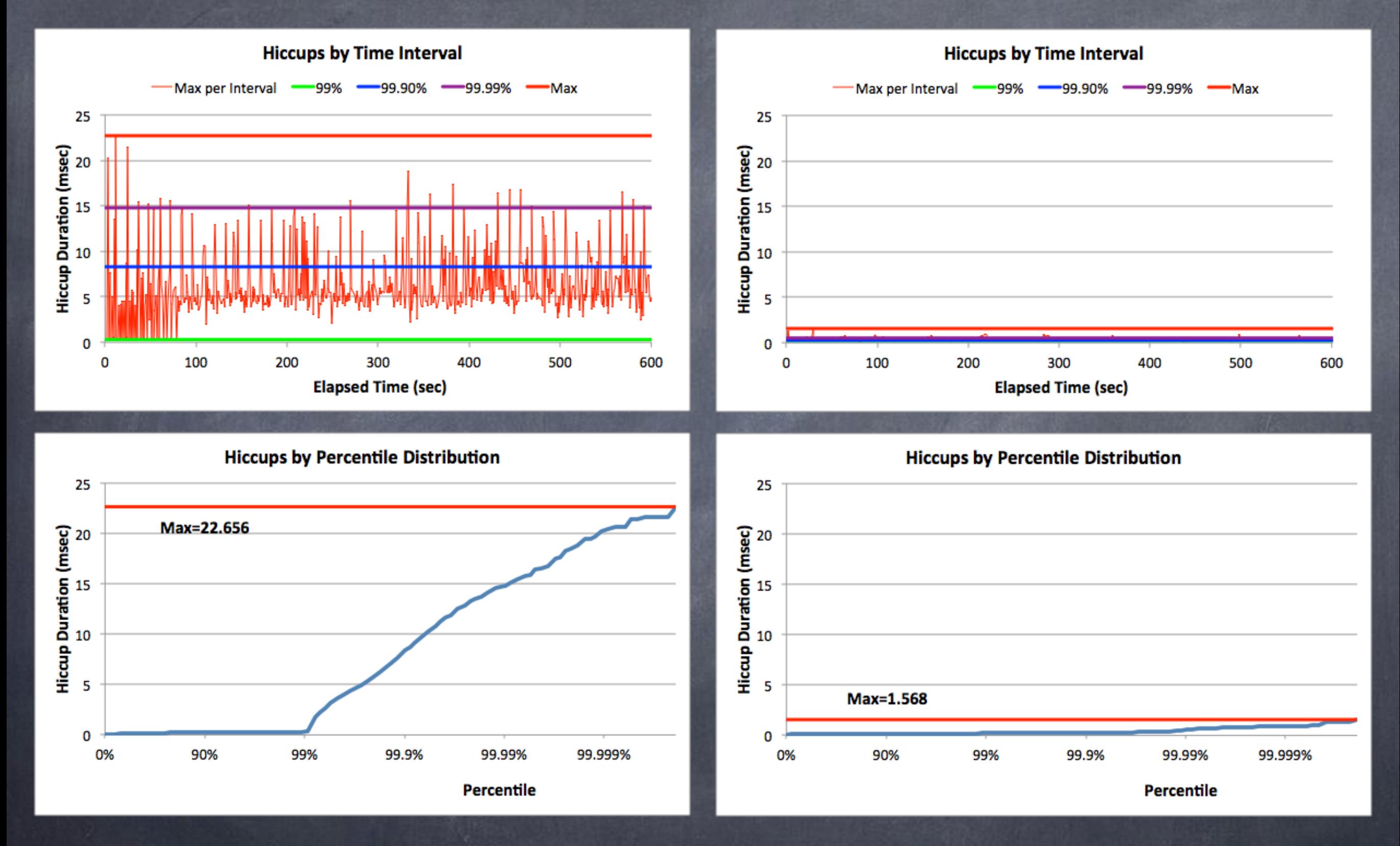

Low latency - Drawn to scale

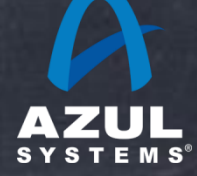

# Shameless bragging

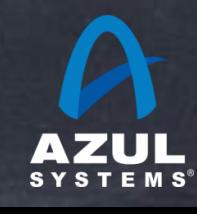

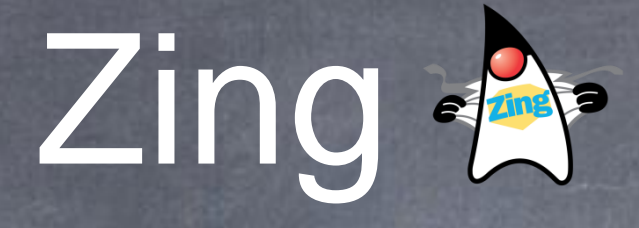

- A JVM for Linux/x86 servers
- ELIMINATES Garbage Collection as a concern for enterprise applications
- Very wide operating range: Used in both low latency and large scale enterprise application spaces
- Decouples scale metrics from response time concerns  $\bullet$ 
	- Transaction rate, data set size, concurrent users, heap size, allocation rate, mutation rate, etc.
- Leverages elastic memory for resilient operation

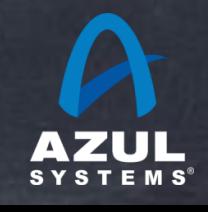

## What is Zing good for?

If you have a server-based Java application  $\bullet$ And you are running on Linux

And you use using more than ~300MB of memory  $\bullet$ . Then Zing will likely deliver superior behavior metrics

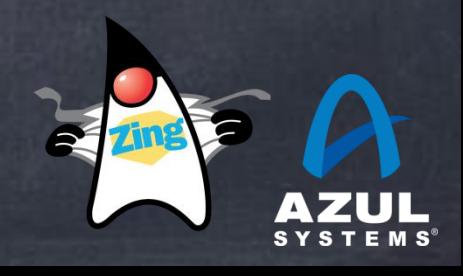

## Where Zing shines

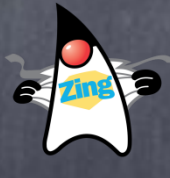

#### Low latency

- Eliminate behavior blips down to the sub-millisecond-units level
- Machine-to-machine "stuff"
	- Support higher \*sustainable\* throughput (the one that meets SLAs)
- Human response times
	- Eliminate user-annoying response time blips. Multi-second and even  $\bullet$ fraction-of-a-second blips will be completely gone.
	- Support larger memory JVMs \*if needed\* (e.g. larger virtual user counts, or  $\bullet$ larger cache, in-memory state, or consolidating multiple instances)
- "Large" data and in-memory analytics
	- Make batch stuff "business real time". Gain super-efficiencies. $\bullet$

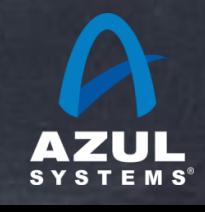

# Takeaways

- Standard Deviation and application latency should never show up on the same page...
- If you haven't stated percentiles and a Max, you haven't specified your requirements
- Measuring throughput without latency behavior is [usually] meaningless
- Mistakes in measurement/analysis can cause orders-ofmagnitude errors and lead to bad business decisions
- **jHiccup and HdrHistogram are pretty useful**
- The Zing JVM is cool...

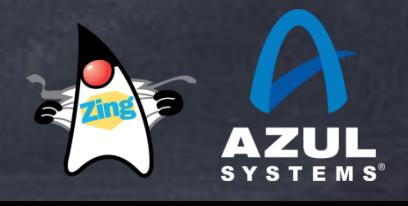

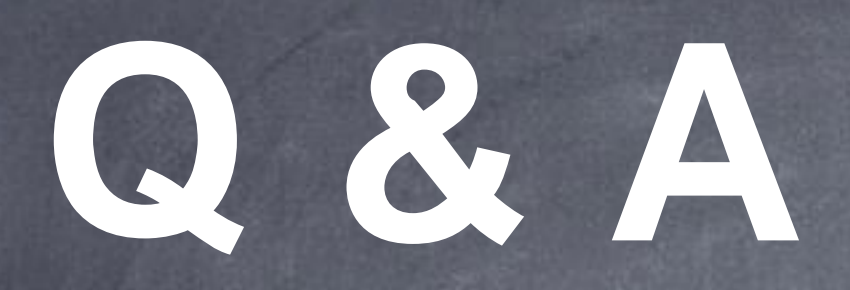

[http://www.azulsystems.com](http://www.azylsystems.com)

[http://www.jhiccup.com](http://www.azylsystems.com) [http://giltene.github.com/HdrHistogram](http://www.azylsystems.com)

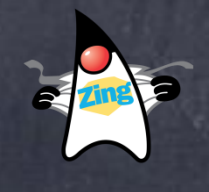

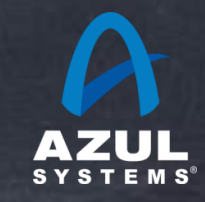